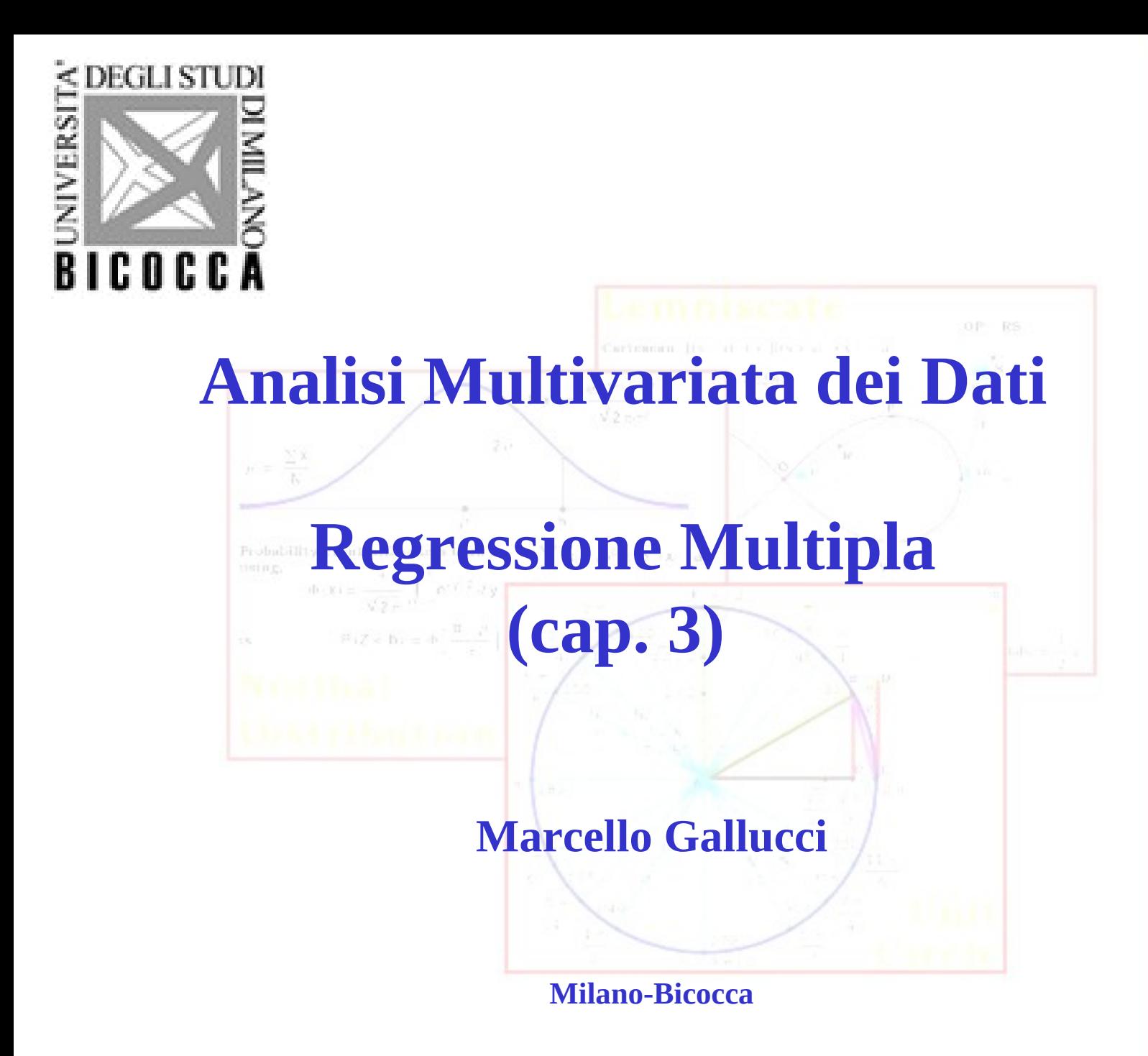

**A M D**

Lezione: III

## Effetti multipli

Il caso in cui la variabile dipendente possa essere spiegata da più di una variabile

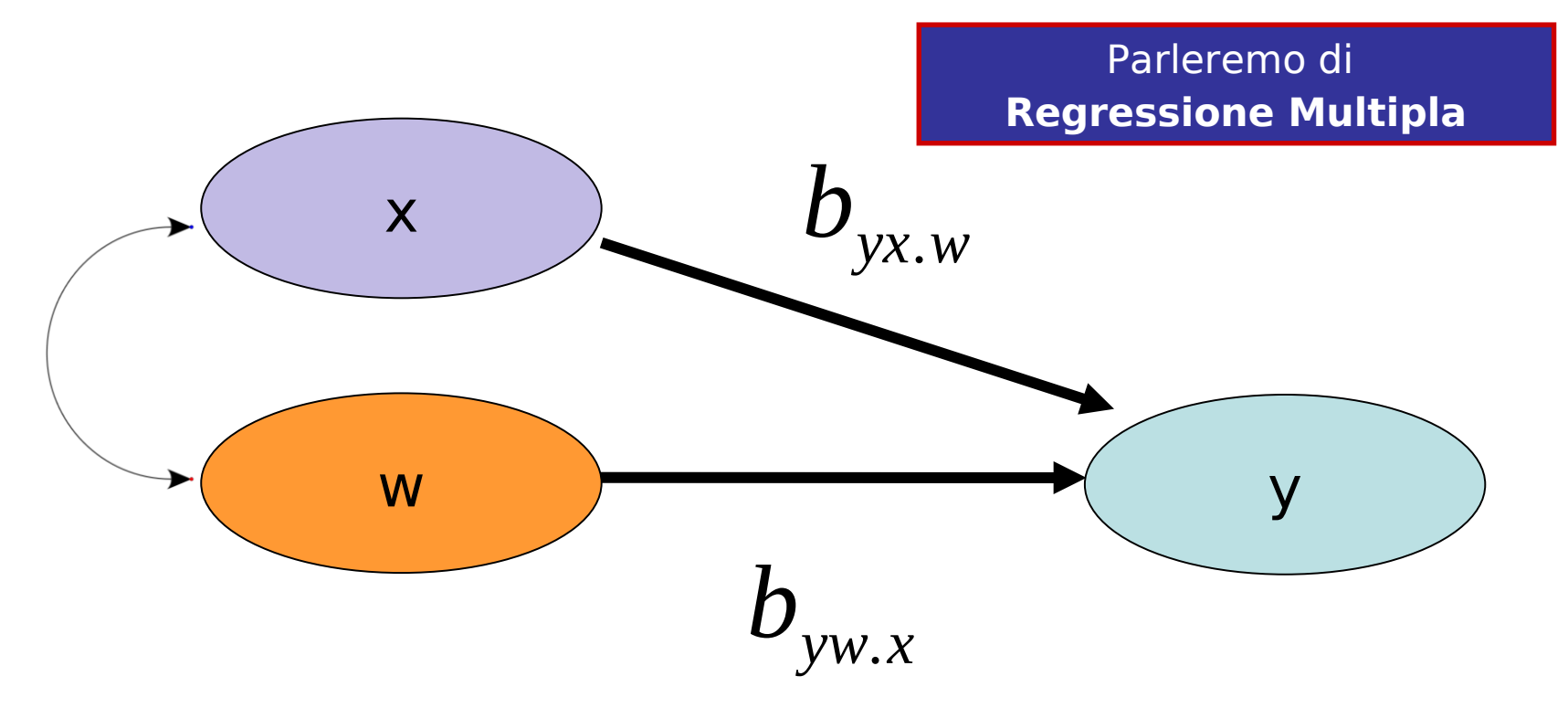

Vogliamo predire *il numero di sorrisi* sia con *il numero di birre* che con *il tratto "estroversione"* del soggetto

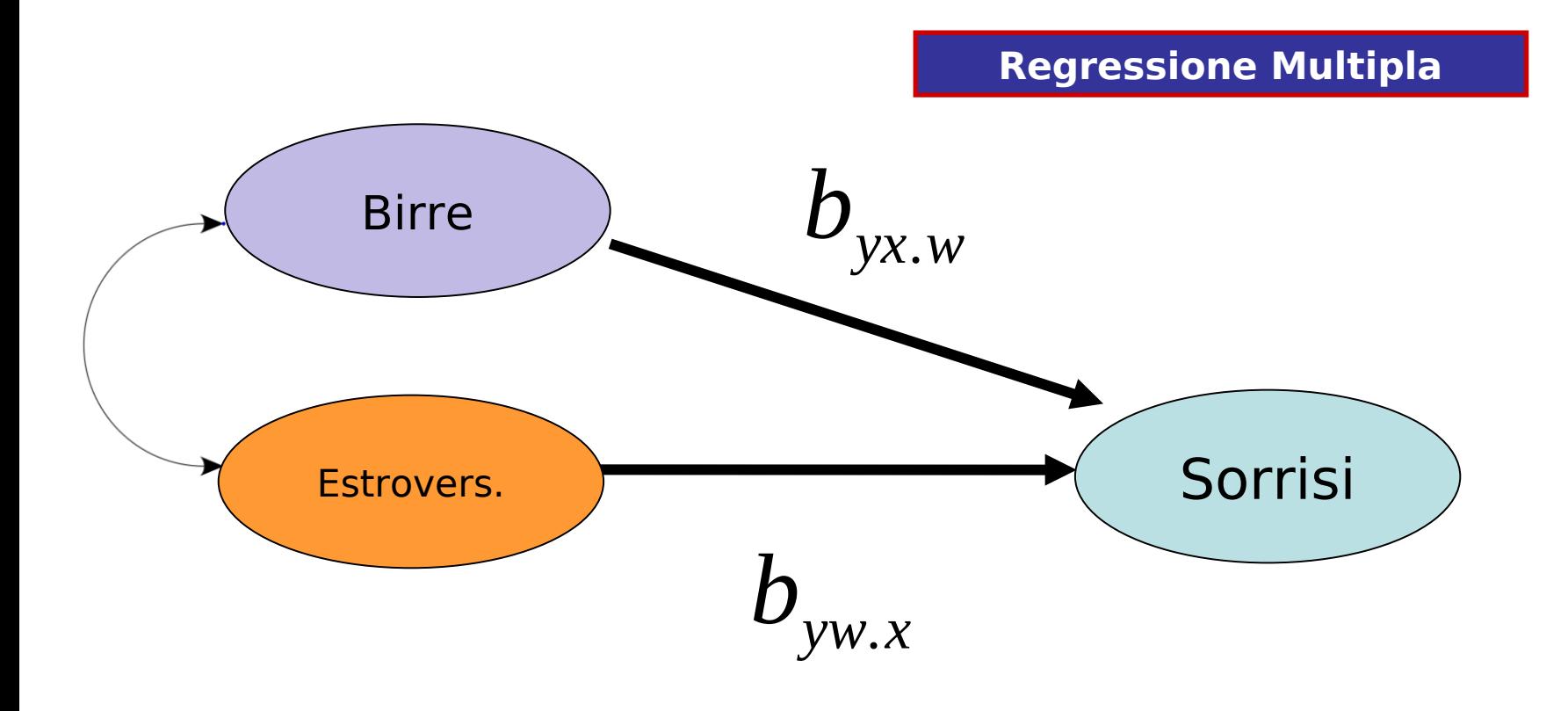

Togliere l'effetto indiretto è equivalente a bloccare la possibilità che x vada su y mediante w: Il coefficiente viene dunque detto **coefficiente parziale, cioè l'effetto di x parzializzando l'effetto di w** 

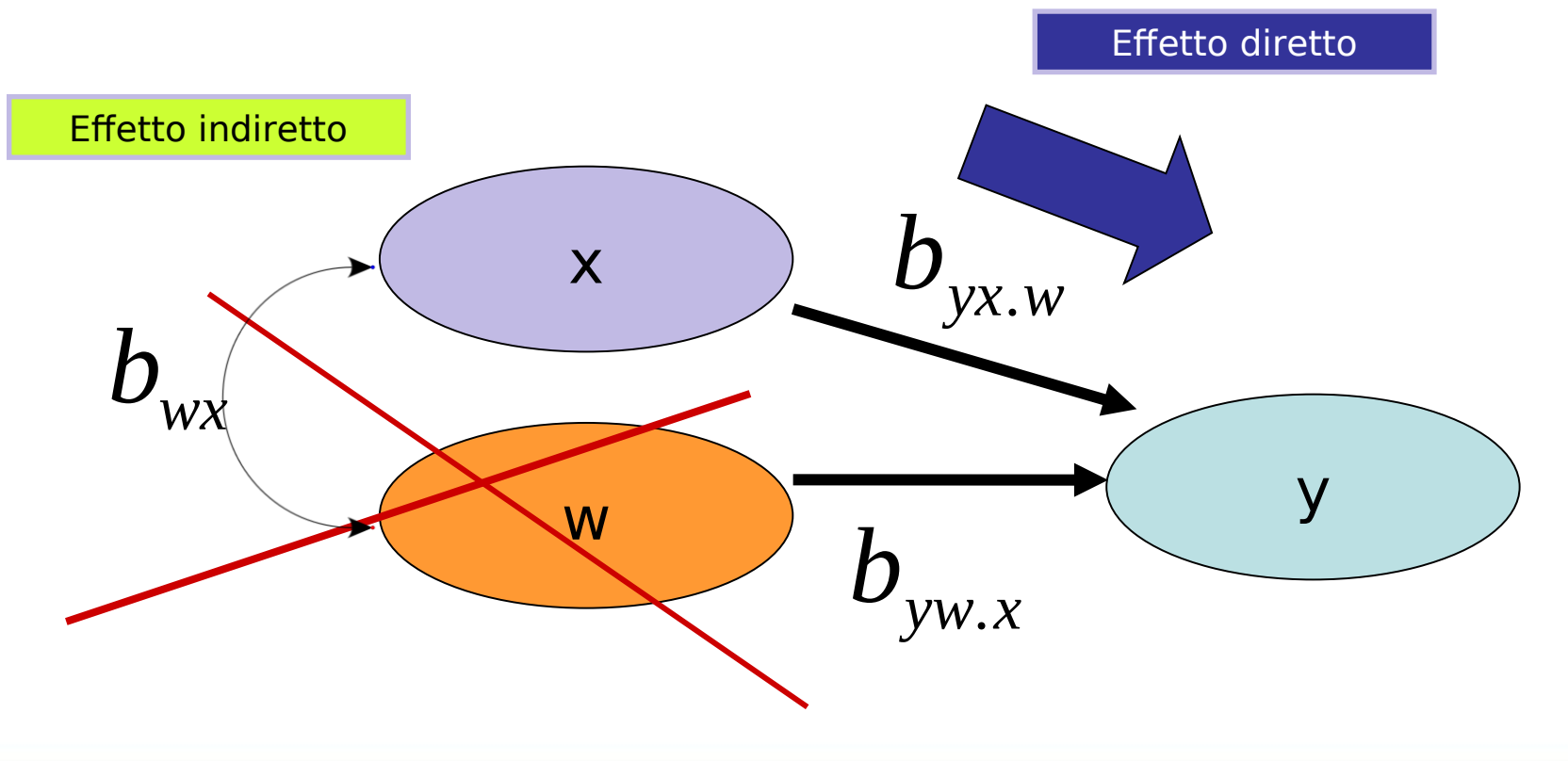

#### Interpretazione geometrica

**Regression surface**  $Y = -2*X1 + 2*X2$ 

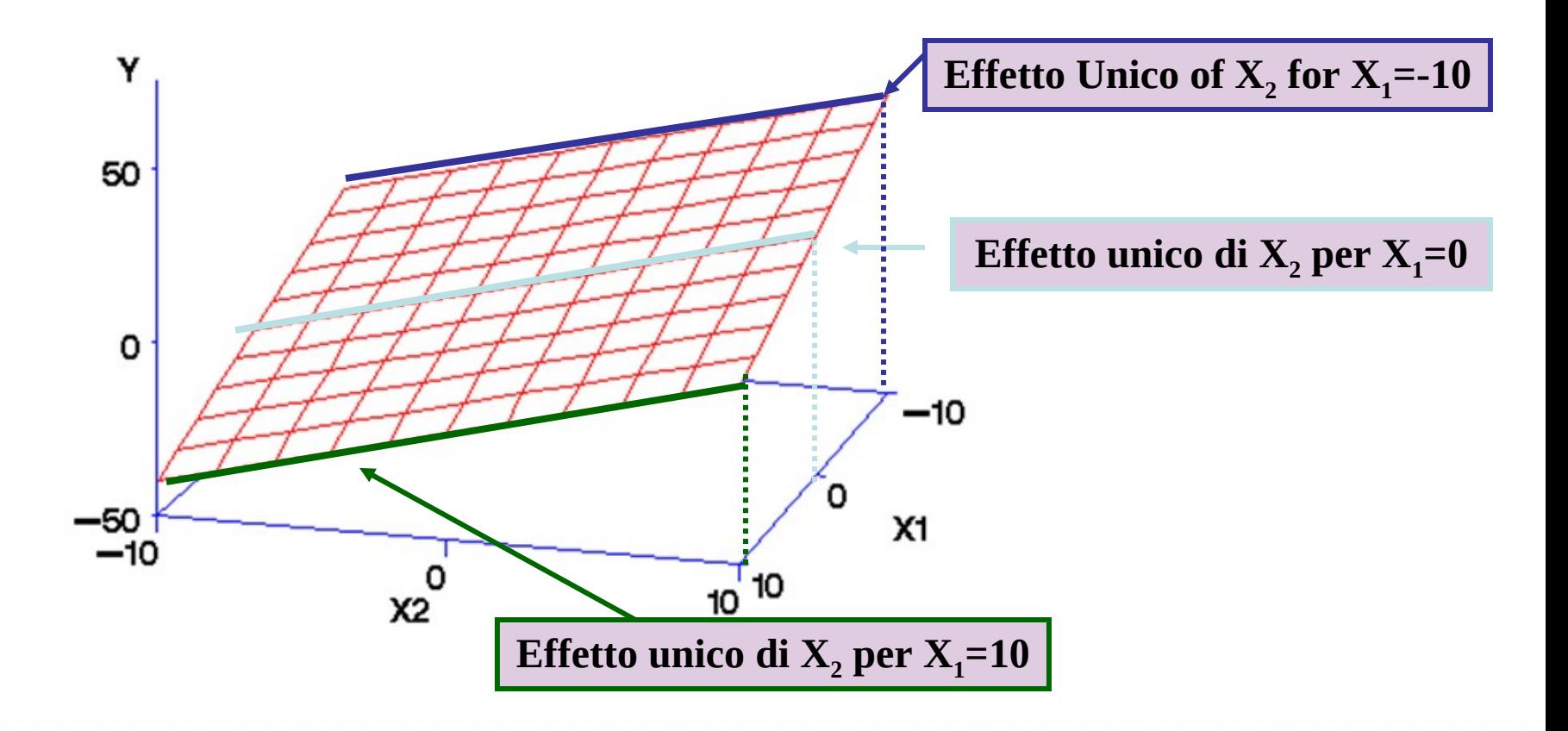

Per testare modelli con più di un predittore

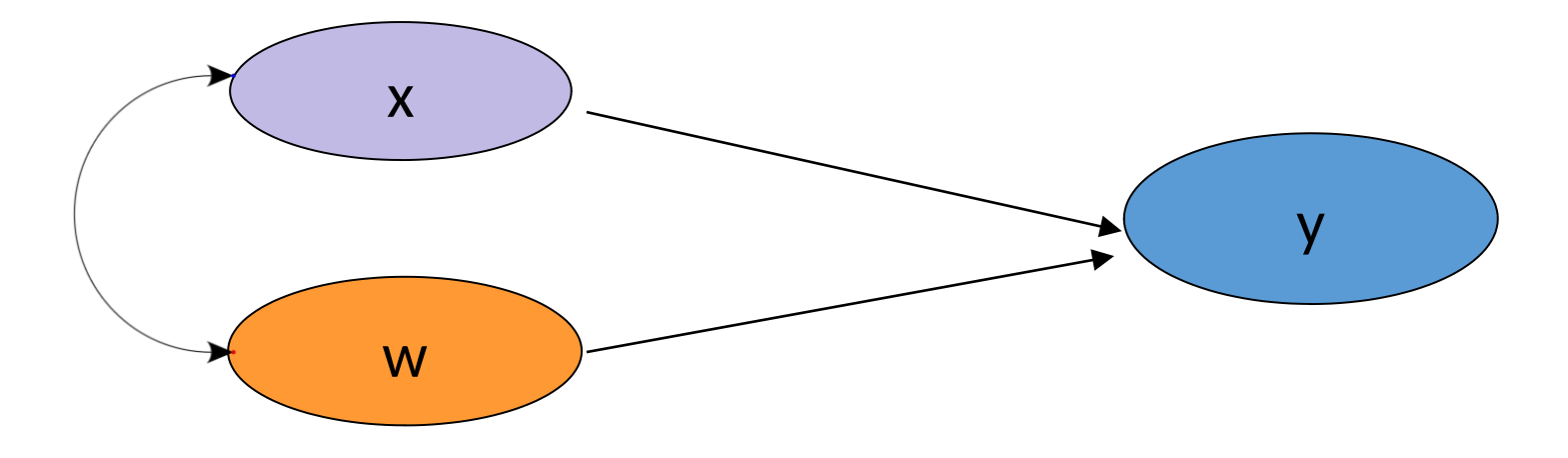

- Es. Effetto delle competenze linguistiche e dell'autocontrollo sull'abilità di lettura dei bambini/e
- Ma molto spesso i predittori hanno varianza in comune (sono correlati)

La regressione multipla **isola il legame unico** di ogni predittore con il criterio

Per tenere sotto controllo la variabilità nel criterio causata da variabili che non sono per noi teoricamente interessanti, ma possono creare 'rumore' nei dati

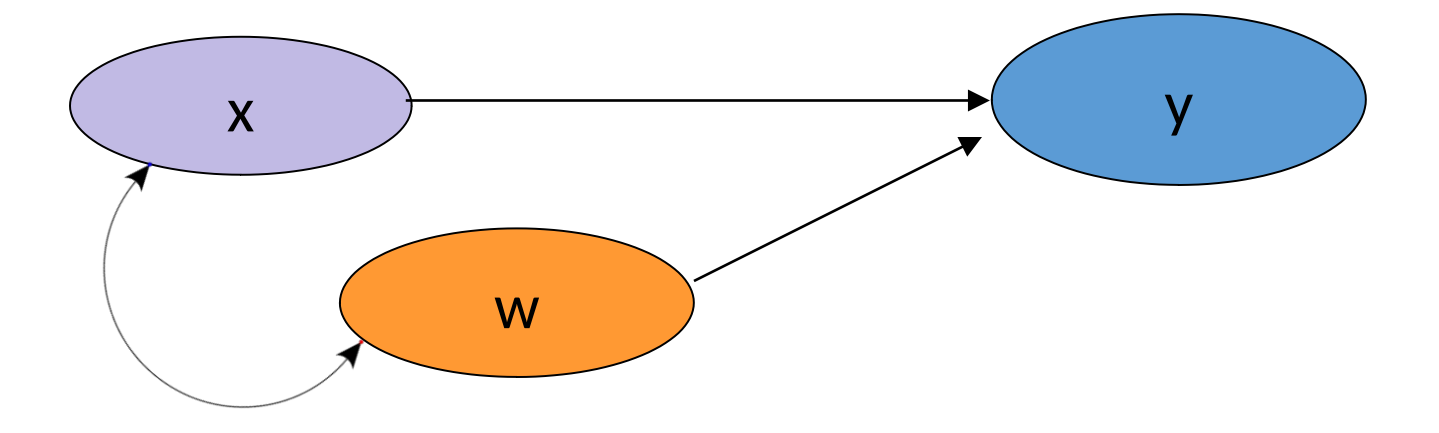

Effetto della pubblicità sull'intenzione di acquistare un prodotto, tenendo sotto controllo altri fattori importanti (es. età del consumatore, genere, reddito)

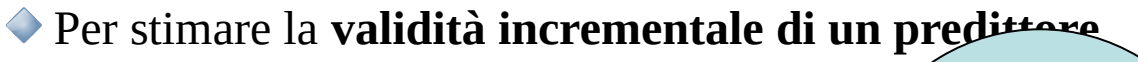

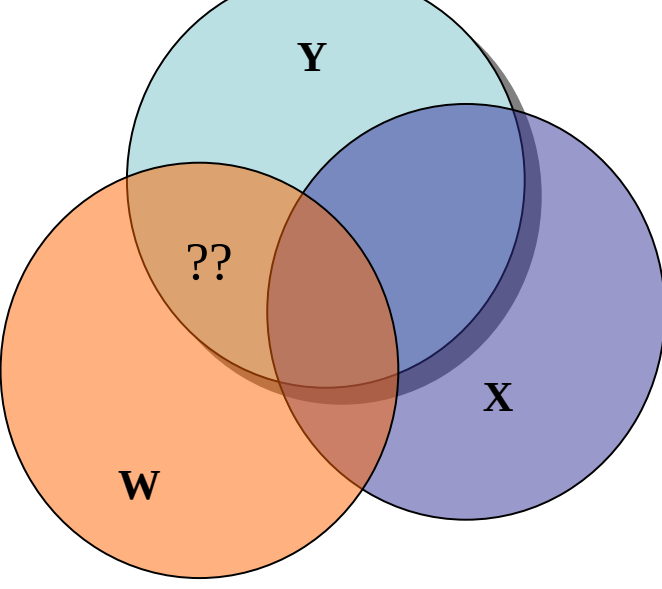

Una nuova variabile è predittiva dopo aver tenuto sotto controllo altre variabili? *Quanto spiega la percezione dei richi del fumo dell'intenzione di smettere in più rispetto al prezzo delle signarette e le condizioni di salute del soggetto*

Per testare quali predittori sono più importanti?

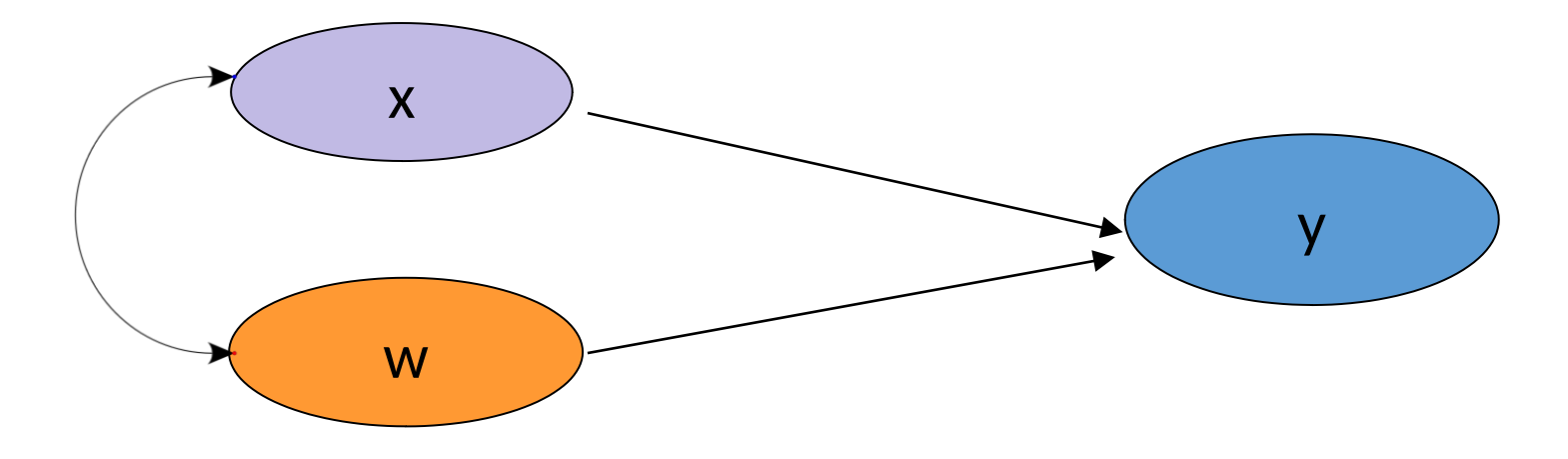

- Es. quale predittore del voto di laurea è maggiormente predittivo: il voto di maturità, il test di ingresso,
- Selezionare i predittori migliori e più utili

Per confrontare gruppi di variabili indipendenti

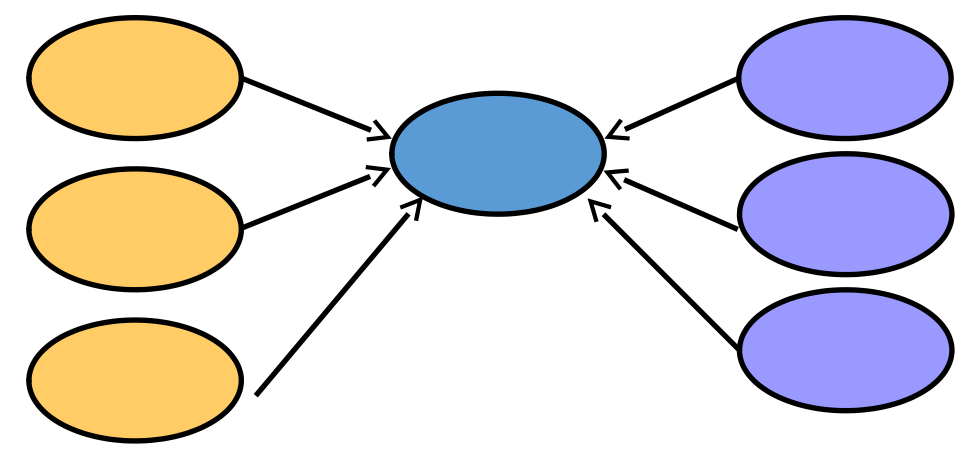

Es. *Cosa è più importante nel determinare il grado di felicità di una persona, gli aspetti sociali (es. numero di amici e contatti) oppure gli aspetti materiali (es. reddito, proprietà, status)?*

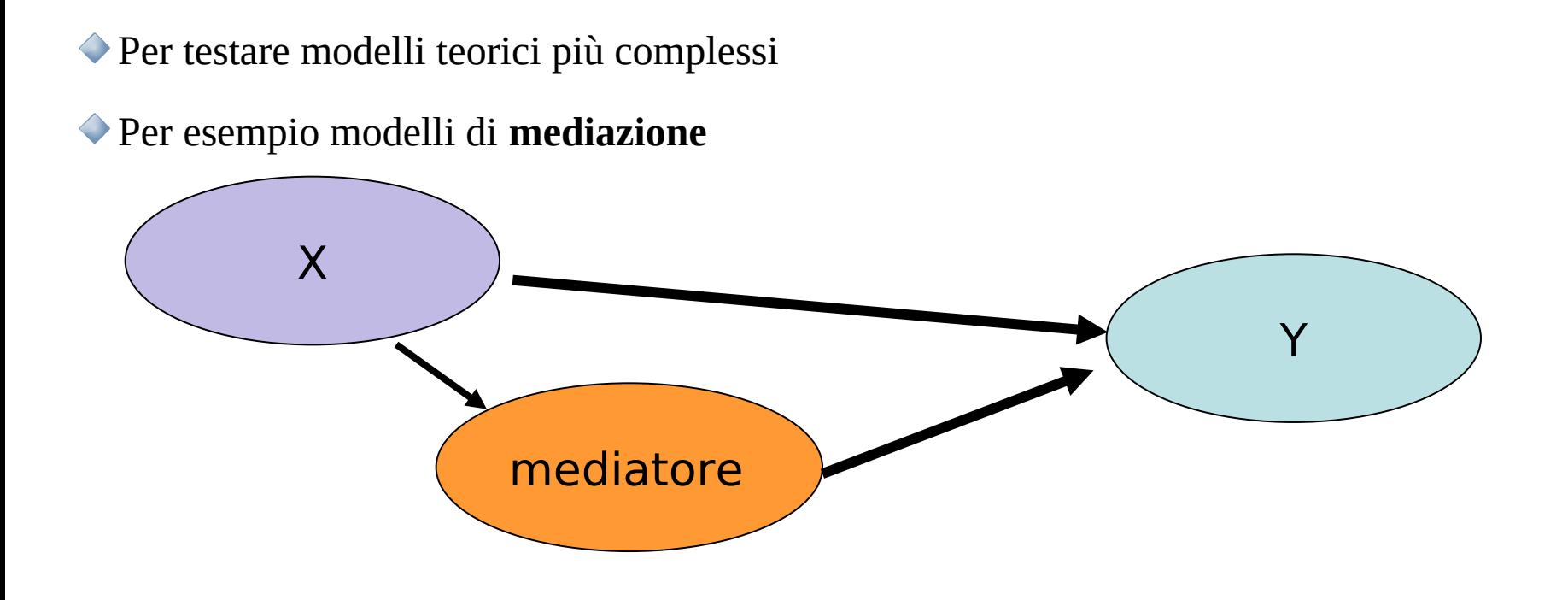

Le persone che leggono più romanzi hanno risultati scolastici migliori perché hanno una maggiore padronanza linguistica

Per testare modelli teorici più complessi

Per esempio modelli di **moderazione**

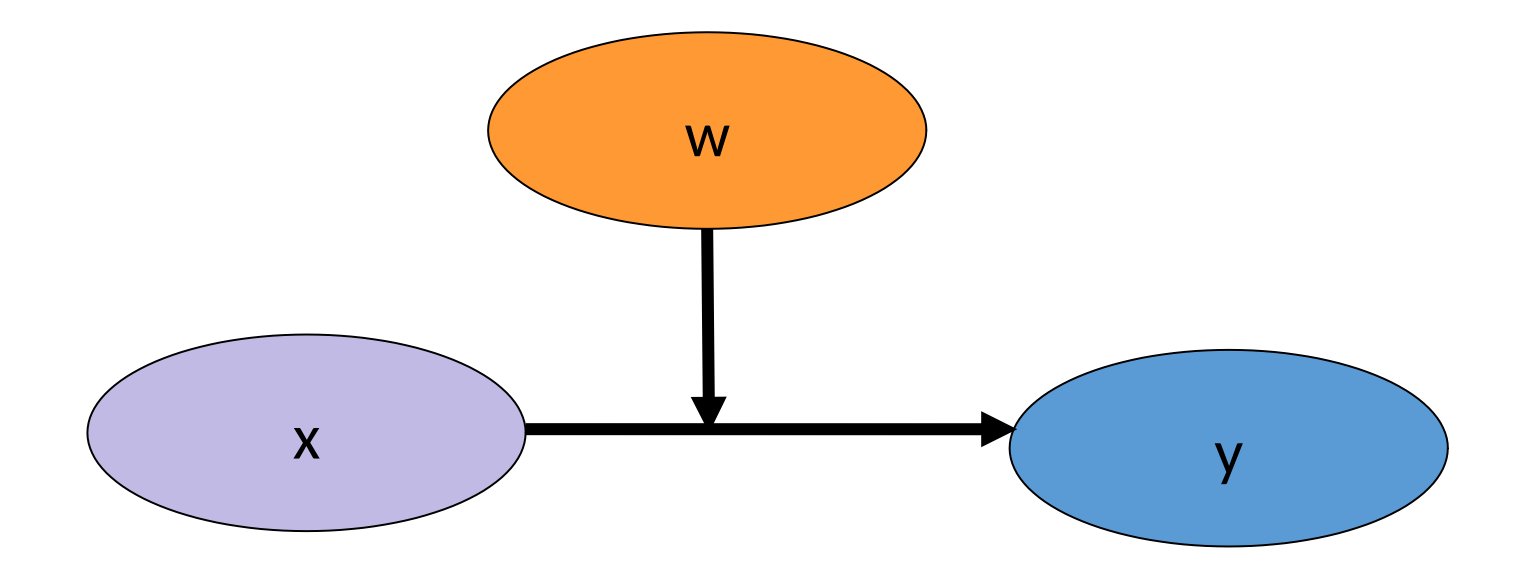

L'effetto della lettura sulle competenze linguistiche è più forte nei giovani che negli anziani

Abbiamo rilevato su una classe di 30 studenti universitari il voto preso all'esame di statistica e due variabili che vogliamo usare come predittori del voto: il numero di *ore di studio* per preparare l'esame e il numero di esami sostenuti nell'anno (*appelli*).

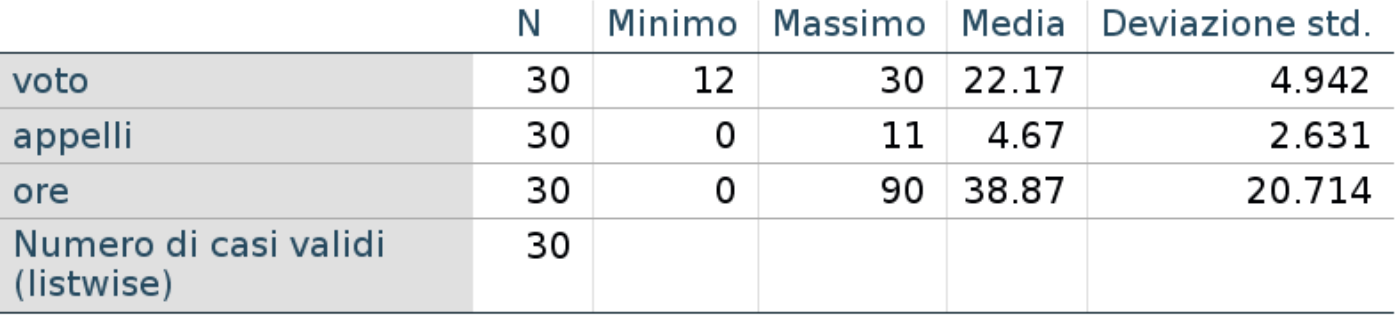

#### **Statistiche descrittive**

Incominciamo con una regressione semplice tra *voto* e *ore di studio*

Coefficienti di regressione

#### Coefficienti<sup>a</sup>

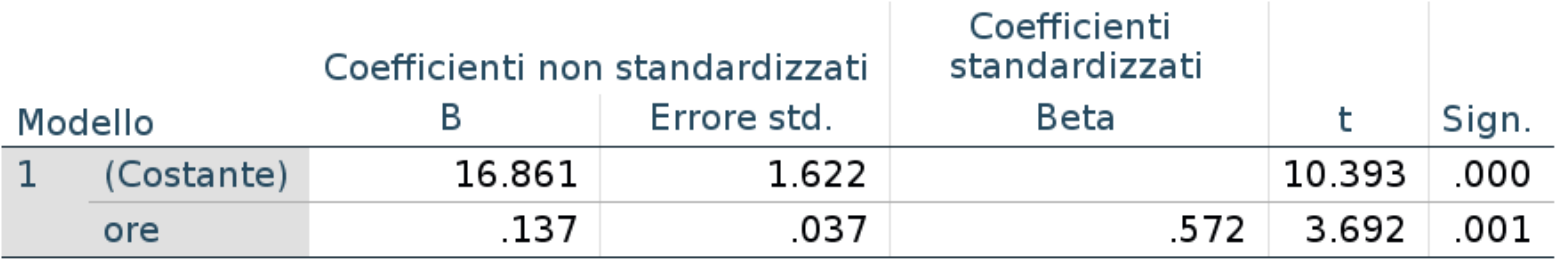

a. Variabile dipendente: voto

Incominciamo con una regressione semplice tra *voto* e *ore di studio*

Varianza spiegata

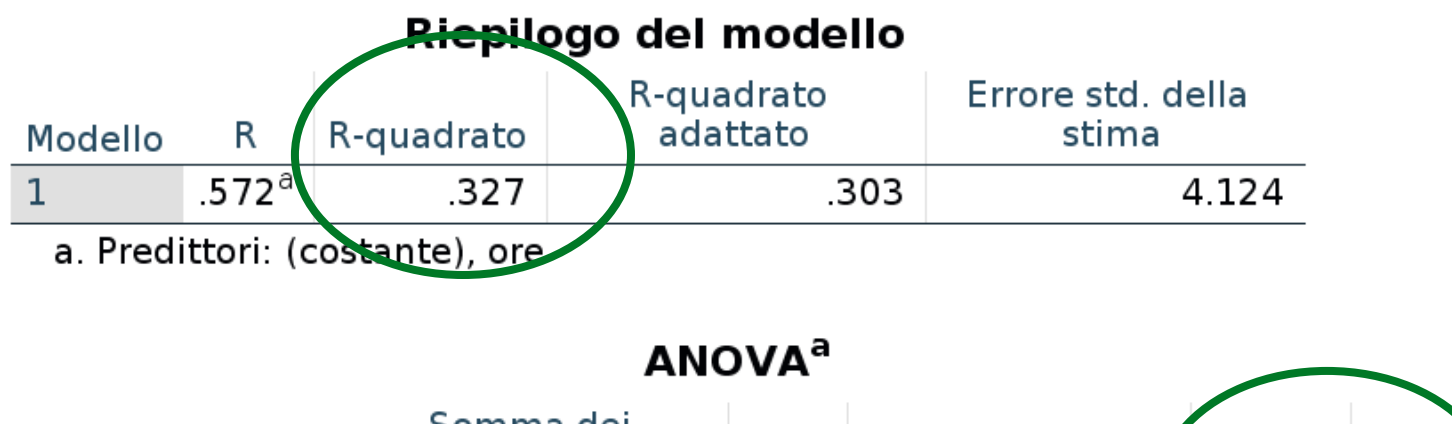

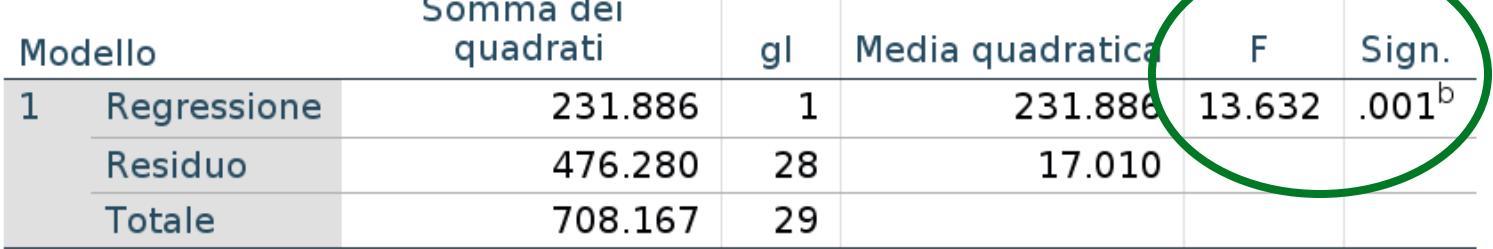

a. Variabile dipendente: voto

b. Predittori: (costante), ore

#### Ora passiamo ad una regressione multiple

Coefficienti

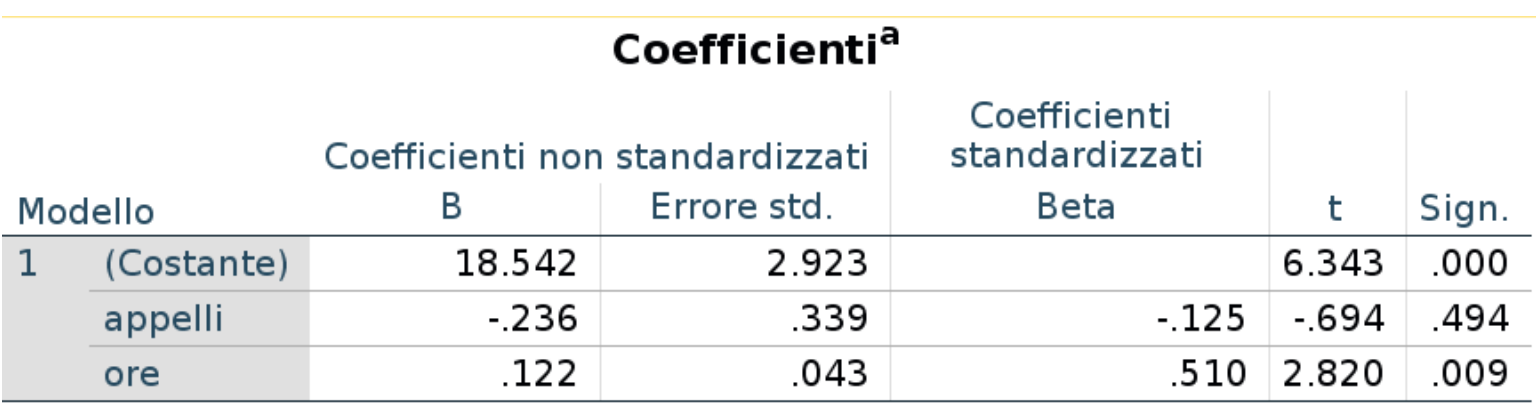

a. Variabile dipendente: voto

Incominciamo con una regressione semplice tra *voto* e *ore di studio* Varianza spiegata

#### Riepilogo del modello

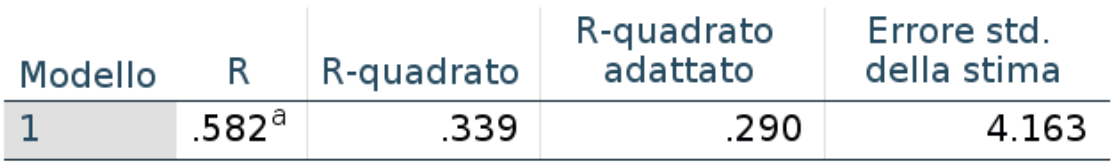

a. Predittori: (costante), ore, appelli

#### **ANOVA**<sup>a</sup>

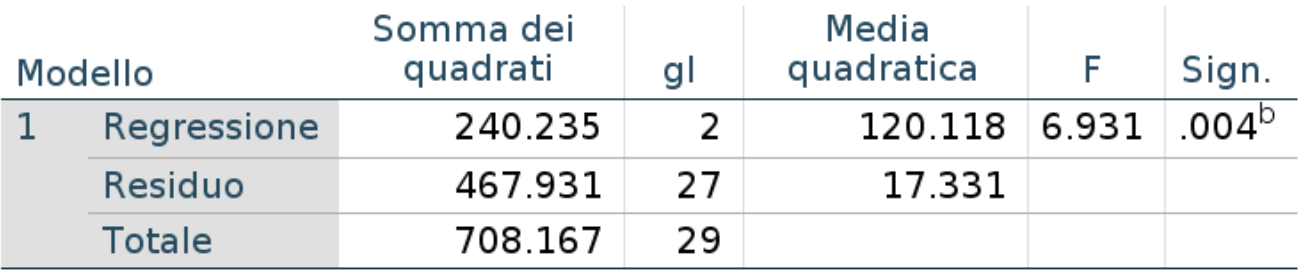

a. Variabile dipendente: voto

b. Predittori: (costante), ore, appelli

Concluderemo che le ore di studio hanno un effetto sul voto finale, anche al netto del numero di appelli fatti nel semestre

Il numero di appelli, al netto delle ore studiate, non hanno effetto

### Varianza spiegata

La sostanza e' la stessa che nella regressione semplice

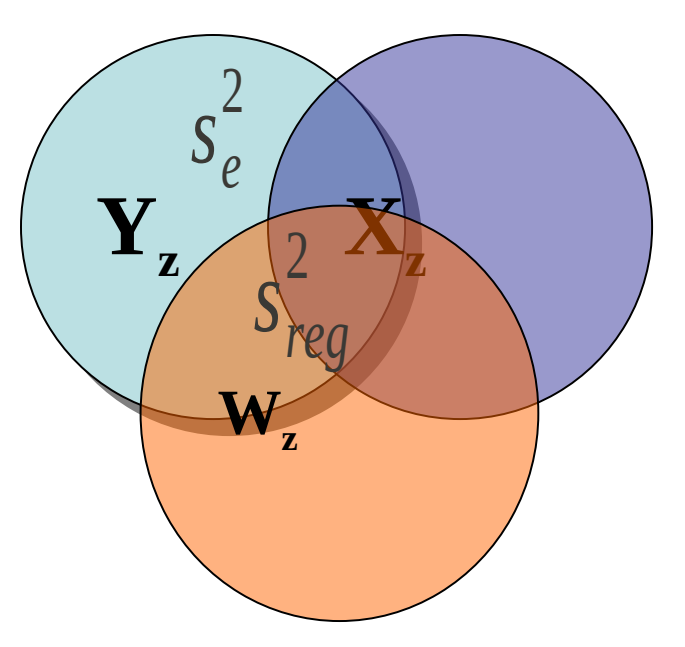

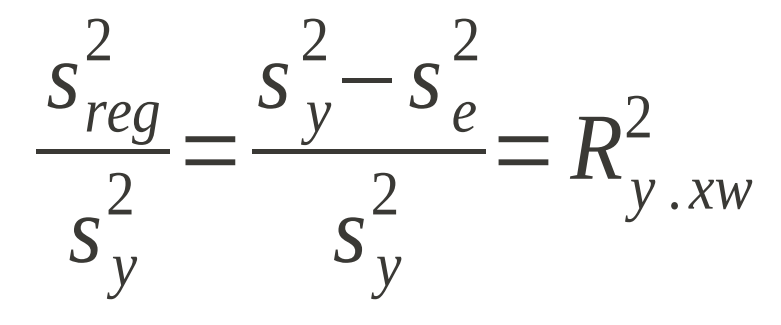

#### Varianza non spiegata

Percentuale di varianza di errore, non spiegabile mediante la  $\bigodot$ regressione

$$
e = 1 - R_{y.xw}^2
$$

Coefficiente di alienazione

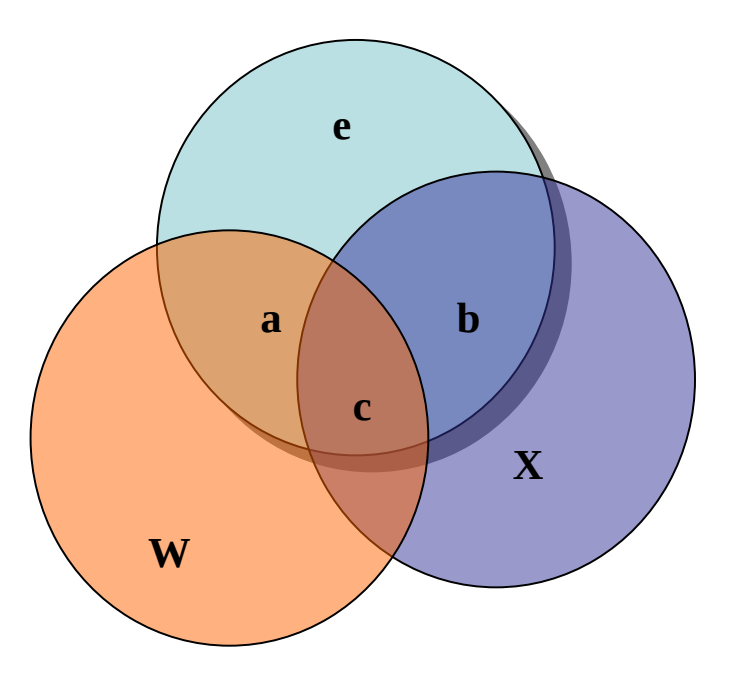

### Calcolo di R<sup>2</sup>

Il calcolo della varianza spiegata puo' essere effettuato partendo dalle correlazioni semplici

$$
R_{y. xw}^{2} = \frac{r_{yx}^{2} + r_{yw}^{2} - 2r_{yx}r_{yw}r_{wx}}{1 - r_{wx}^{2}}
$$

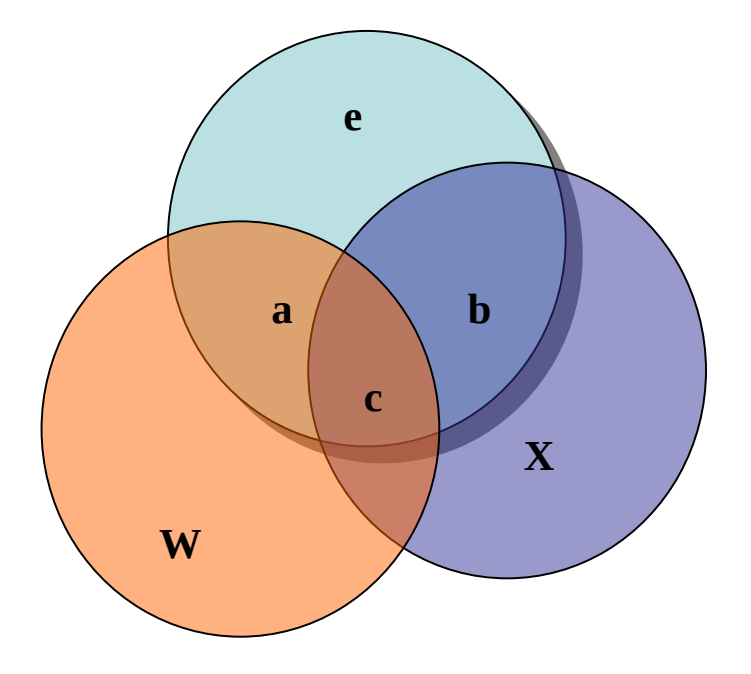

#### Decomposizione della varianza spiegata

A questo punto ci possiamo chiedere quale sia l'effetto "unico" o il contributo "unico" di ogni variabile alla varianza spiegata

Quanto ogni VI contribuisce a spiegare varianza di Y?

Quanto è l'effetto unico di ogni variabile sulla variabilità della Y?

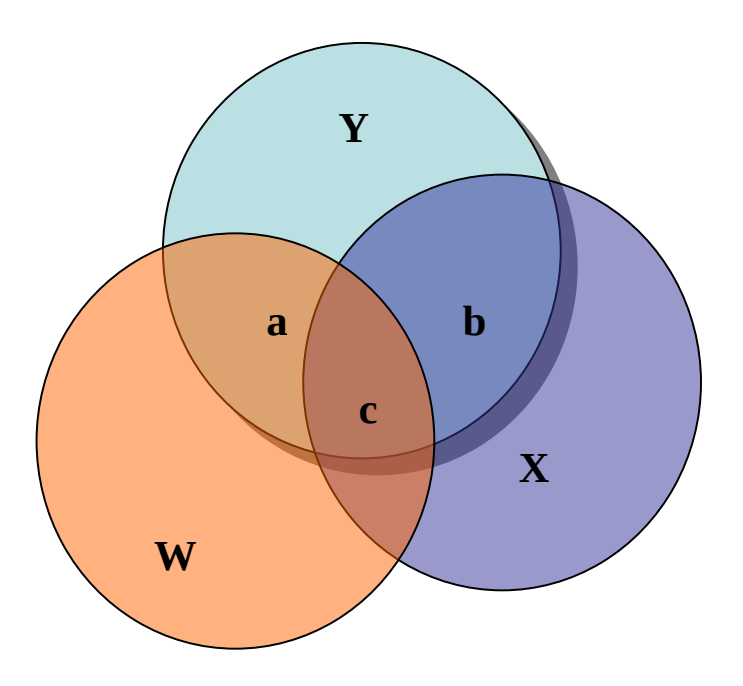

### Effetti come informazione

Immaginiamo l'effetto di una VI sulla VD come informazione trasferita dalla VI alla VD

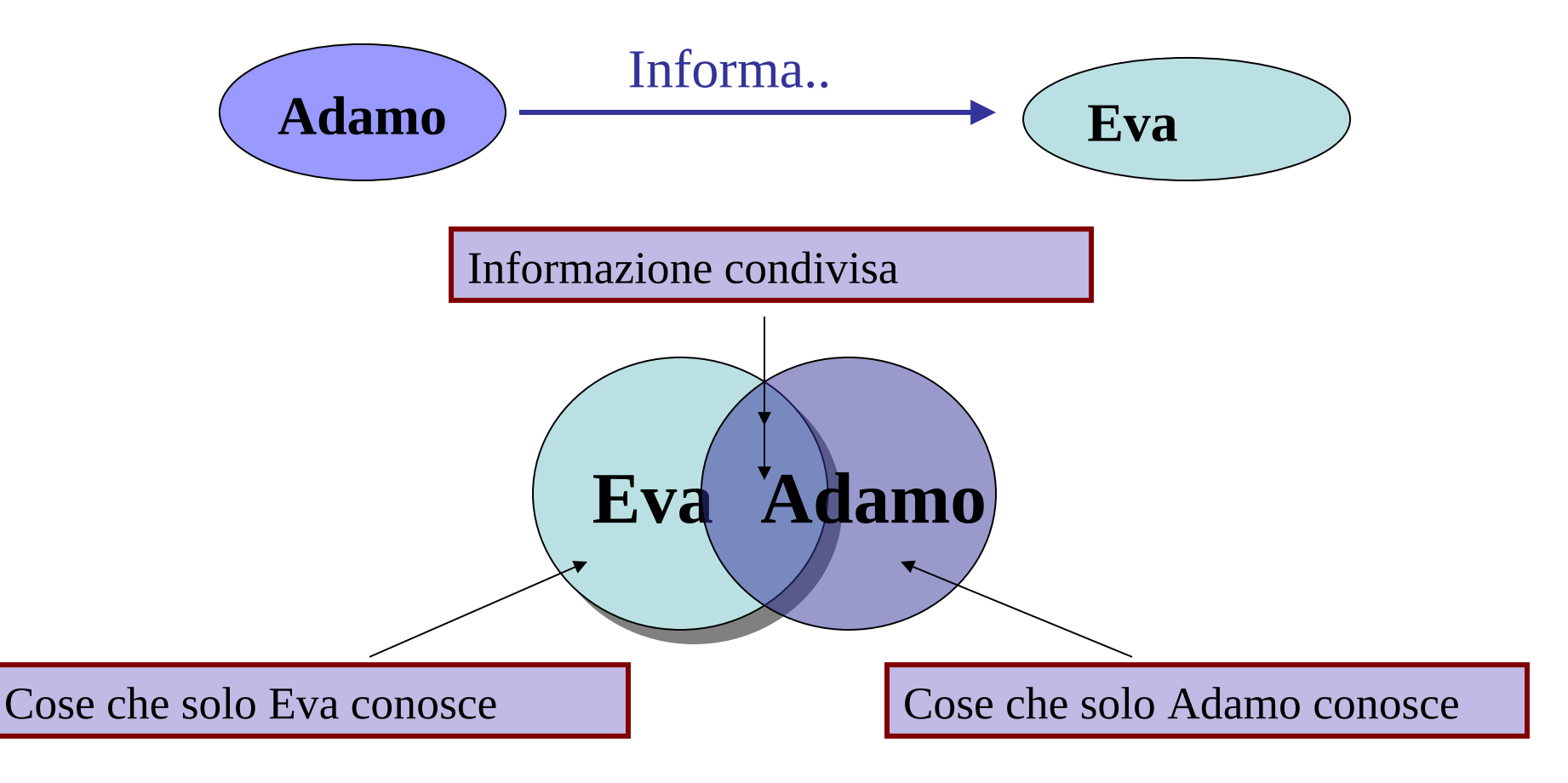

### Effetti come informazione

Inseriamo un secondo informatore

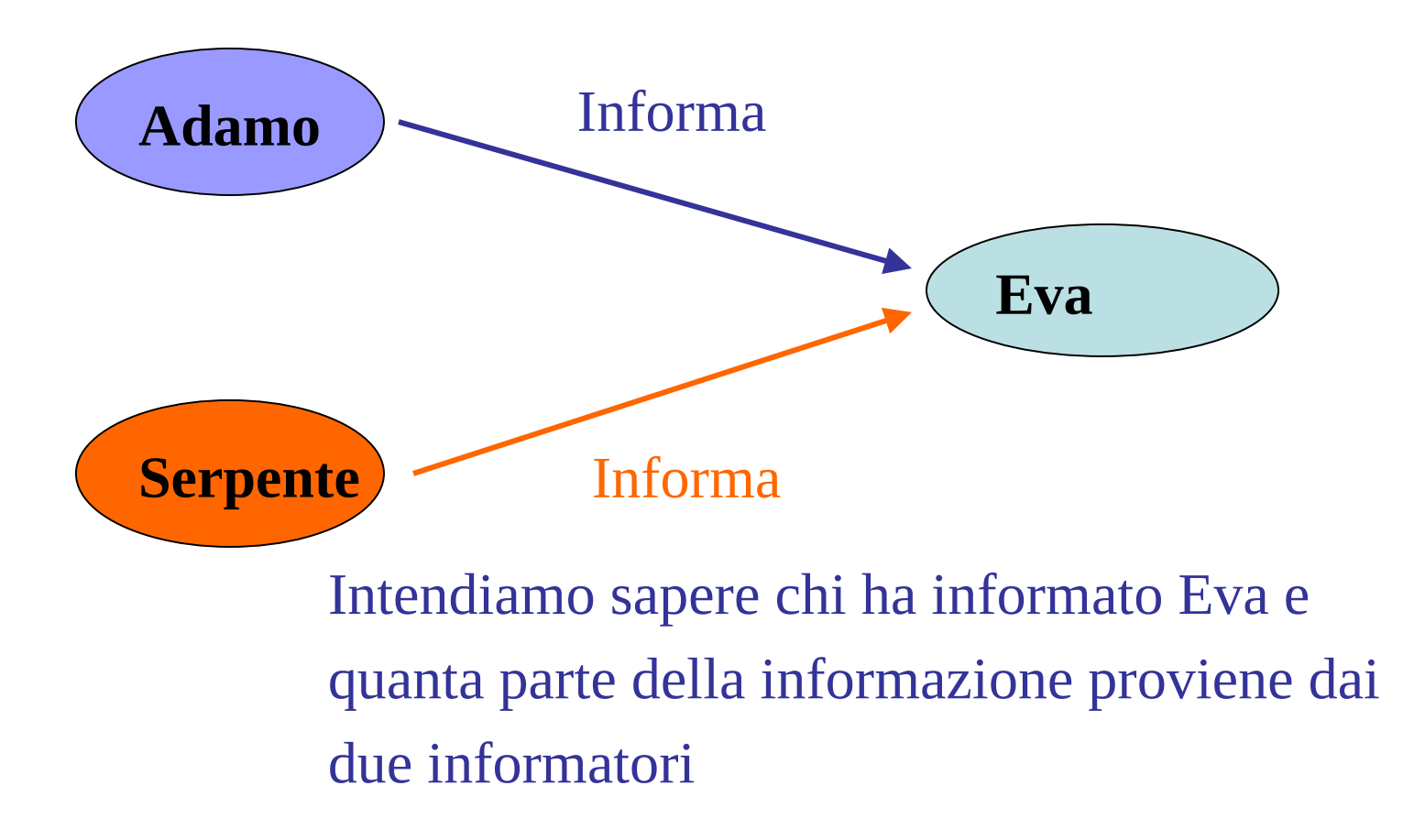

# Decomposizione della informazione

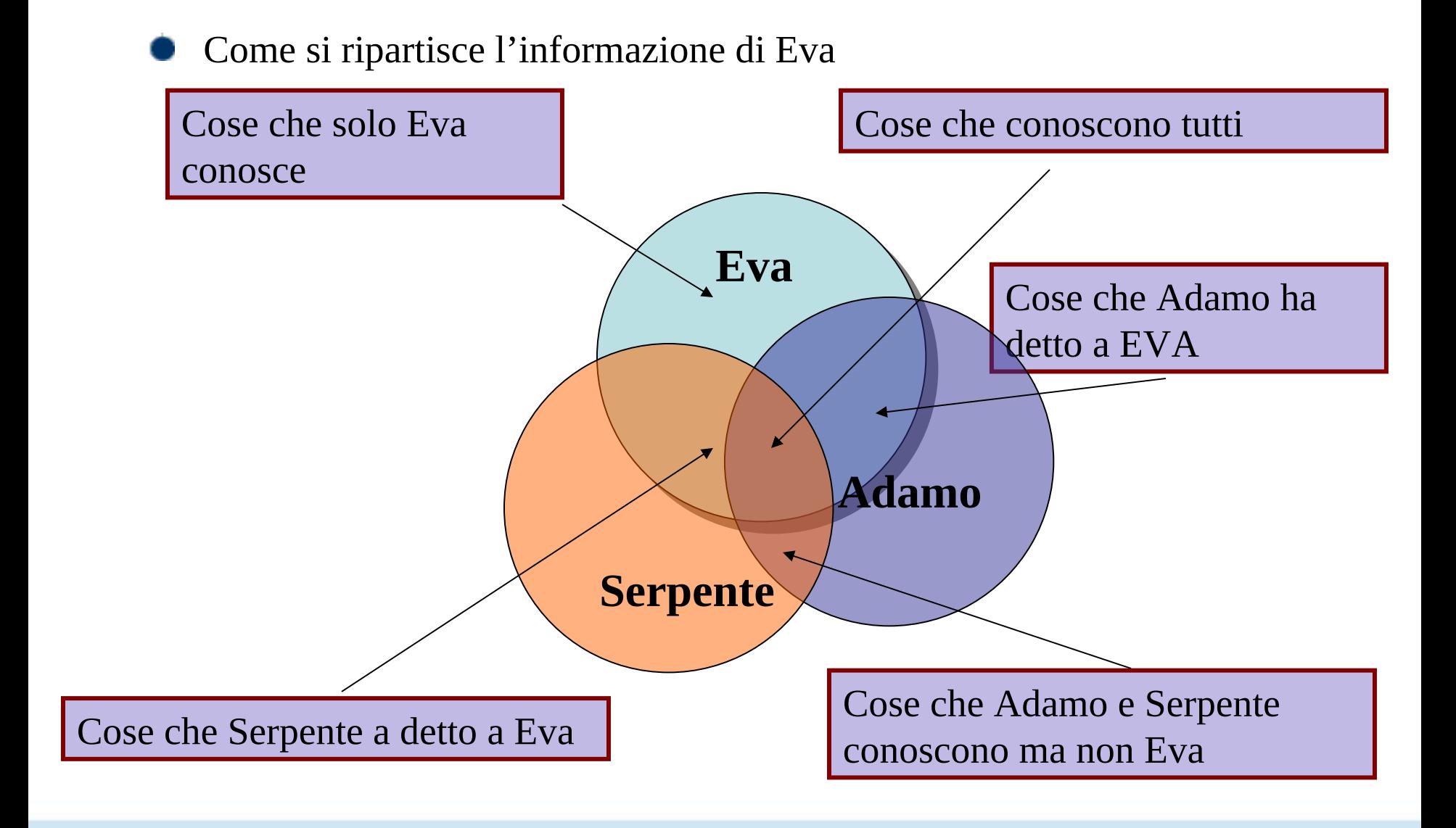

# Effetti unici o parziali

Quale e' il contributo unico di Serpente alla conoscenza ottenuta da Eva?

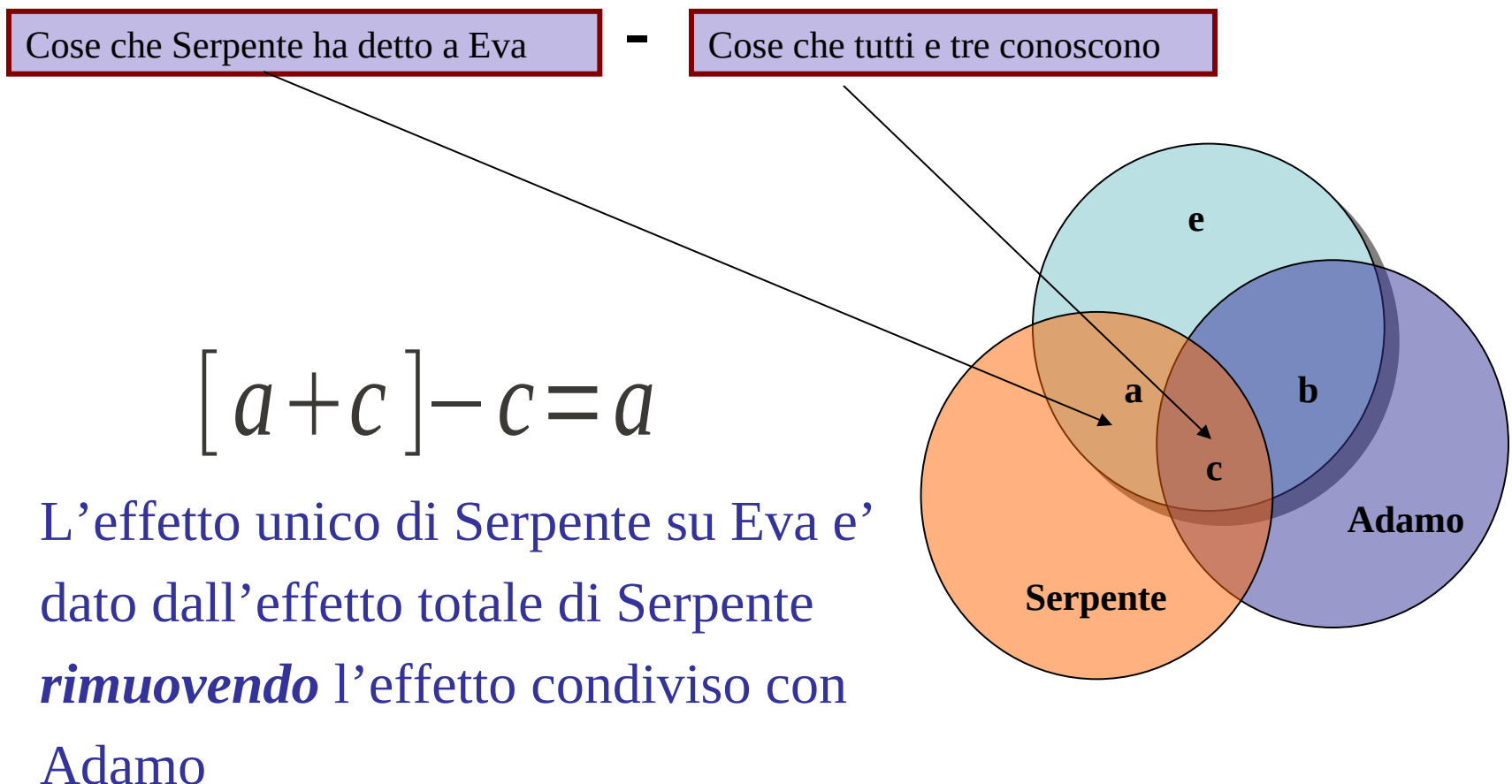

# Effetti unici o parziali

Quale e' il contributo unico di Serpente alla conoscenza ottenuta da Eva?

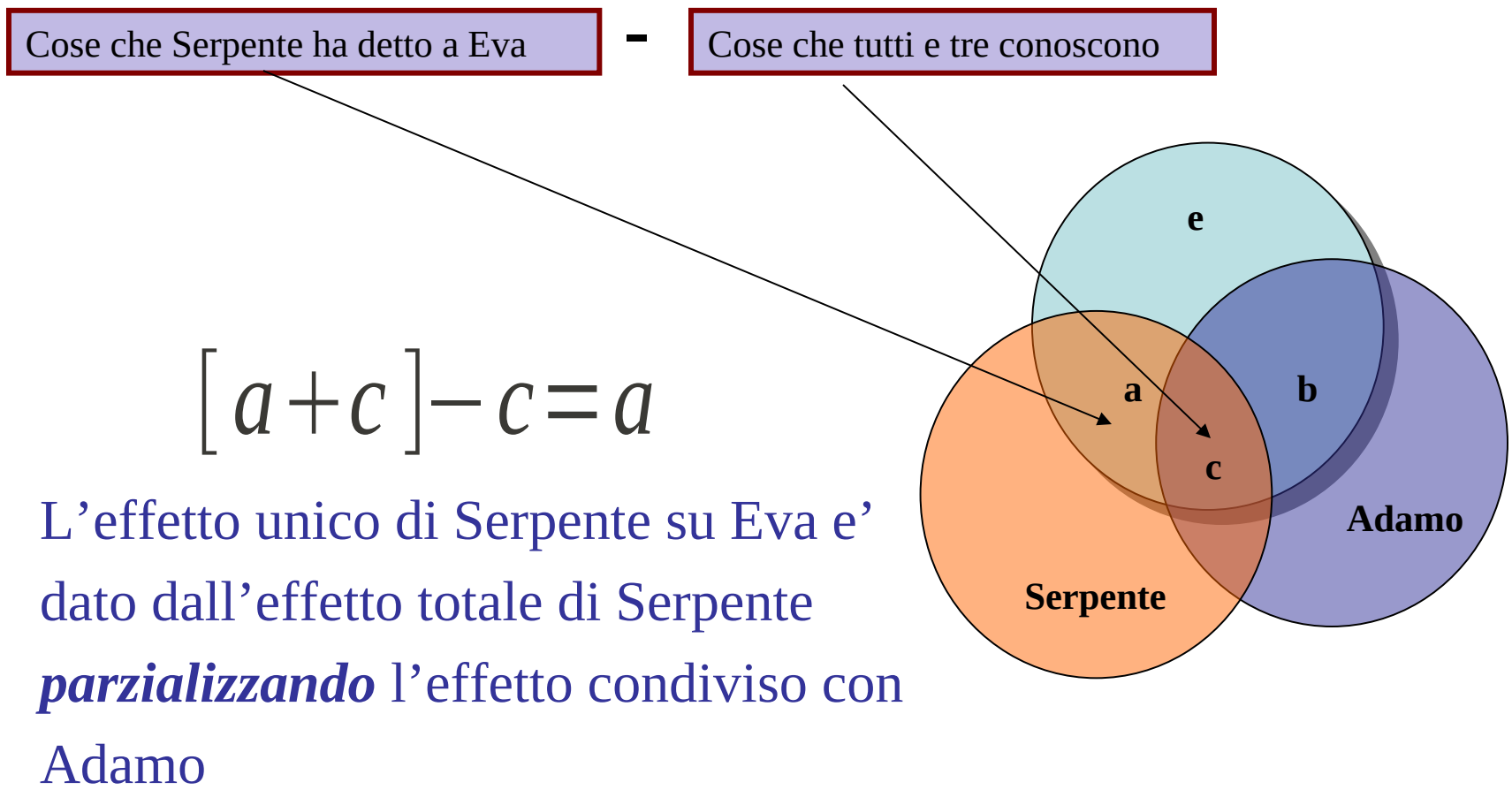

#### Parzializzazione

*Parzializzare* significa rimuovere l'effetto di una (o piu') VI, cioe' calcolare gli effetti come se quella variabile abbia nessuna variabilita'

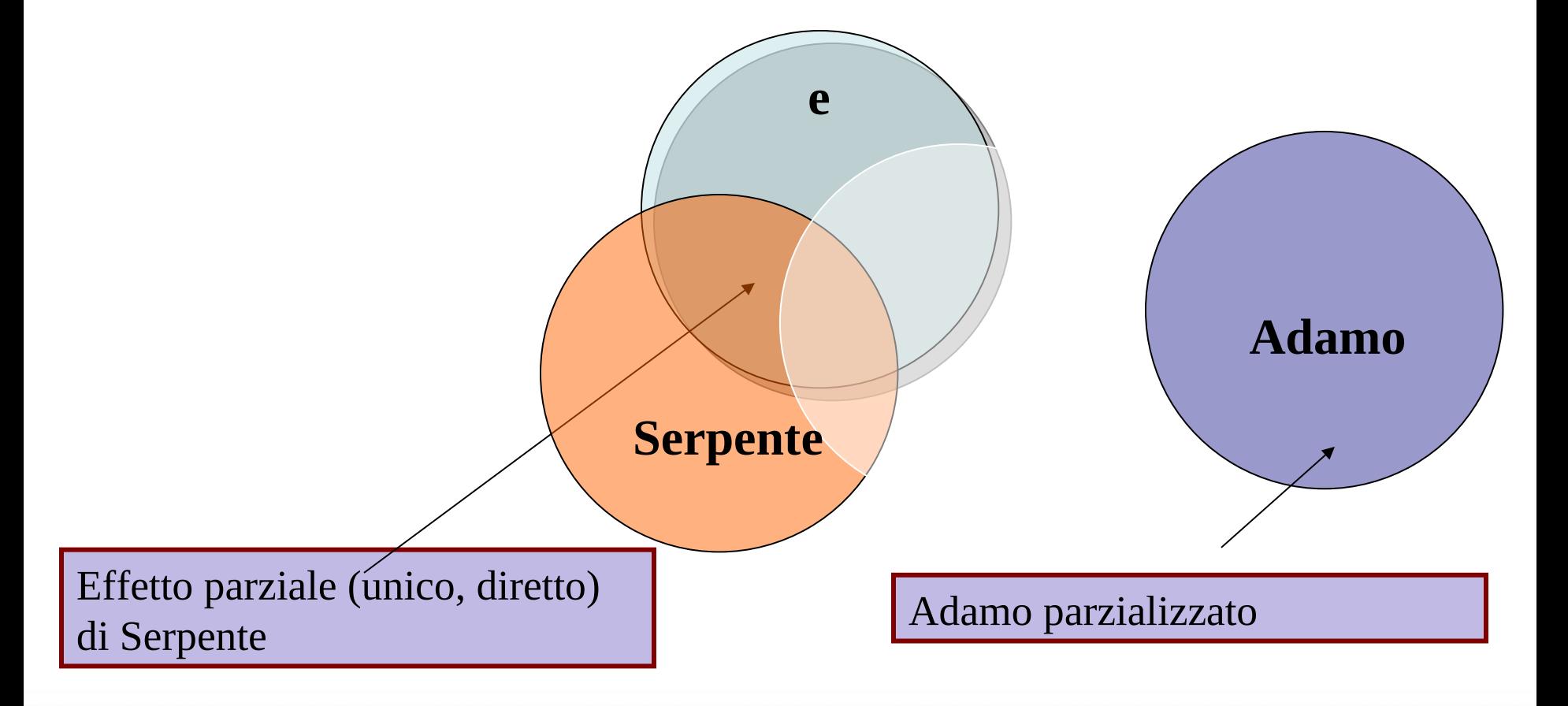

#### Parzializzazione

*Parzializzare* significa rimuovere l'effetto di una (o piu') VI, cioe' calcolare gli effetti come se quella variabile abbia nessuna variabilita'

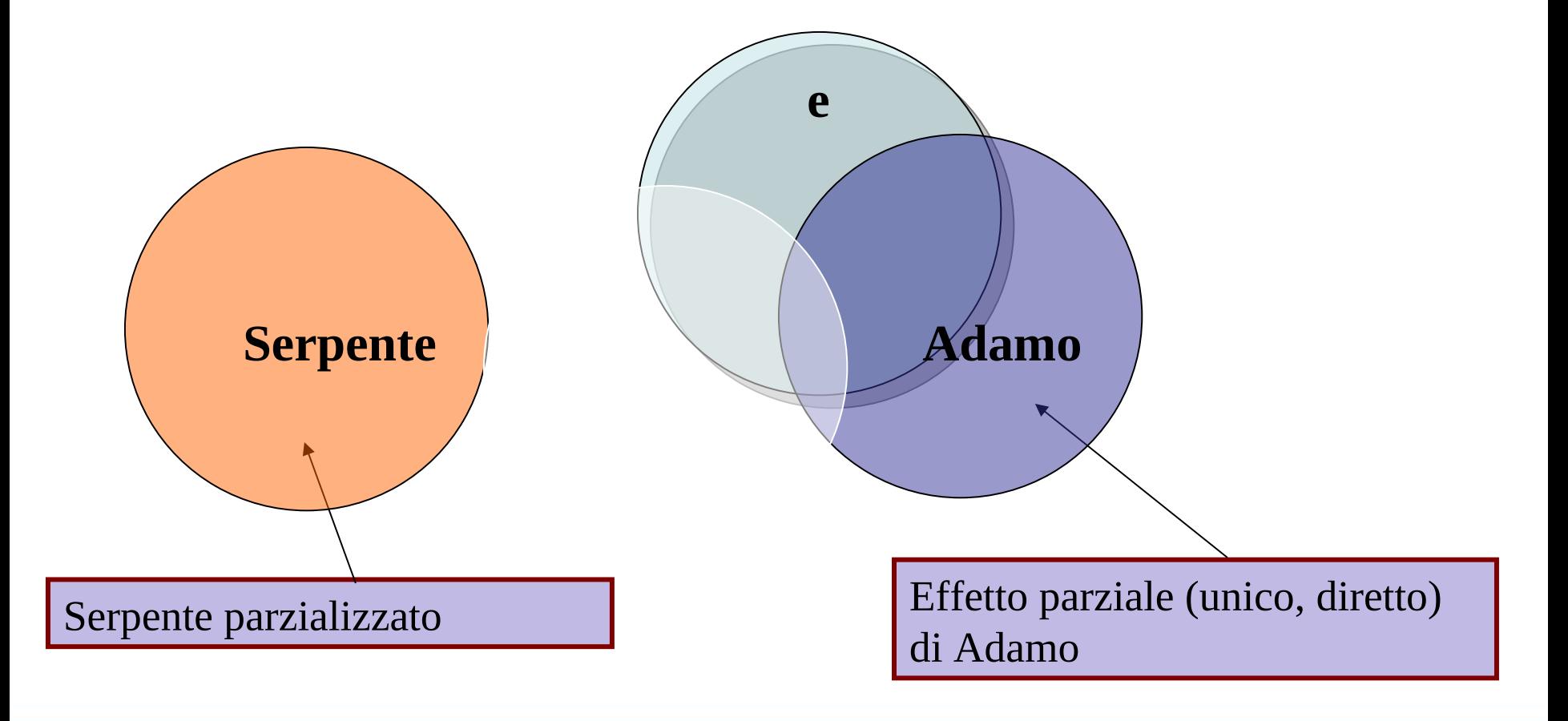

## Effetto Congiunto

Qual e' l'effetto totale che i due informatori hanno su Eva? Quale % della conoscenza di Eva e' dovuta agli informatori?

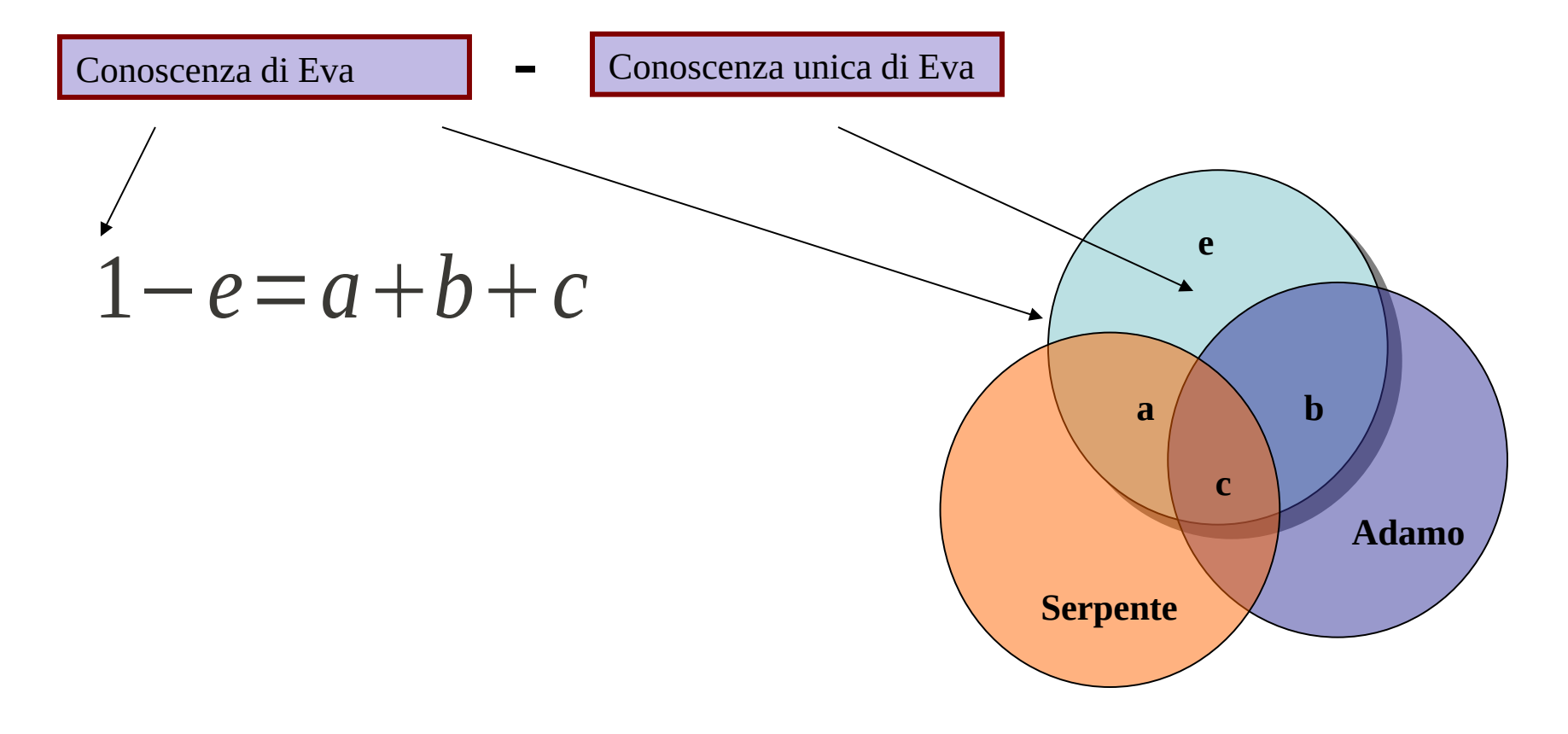

## Effetto Congiunto

Qual e' l'effetto totale che i due informatori hanno su Eva? Quale % della conoscenza di Eva e' dovuta agli informatori?

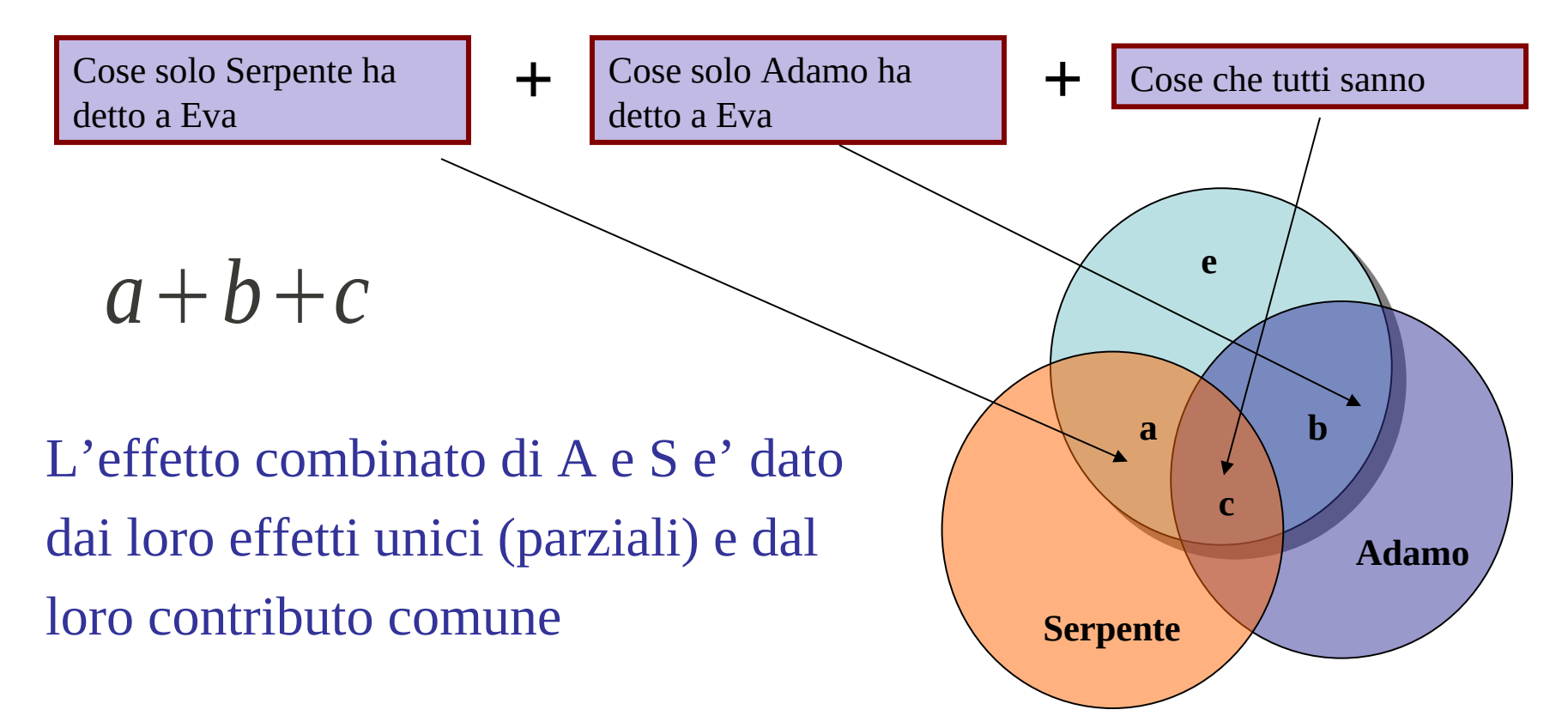

#### Entra Statistica

- Siamo interessati agli effetti di due (o piu') variabili indipendenti su una variabile dipendente
- Siamo in grado di stimare la regressione che li lega

$$
Y = a + b_{yx \cdot w} x + b_{yw \cdot x} w + e
$$

Vogliamo quantificare il loro contributo unico e combinato mediante degli indici che rappresentino la grandezza dei vari effetti

#### Varianza Decomposta

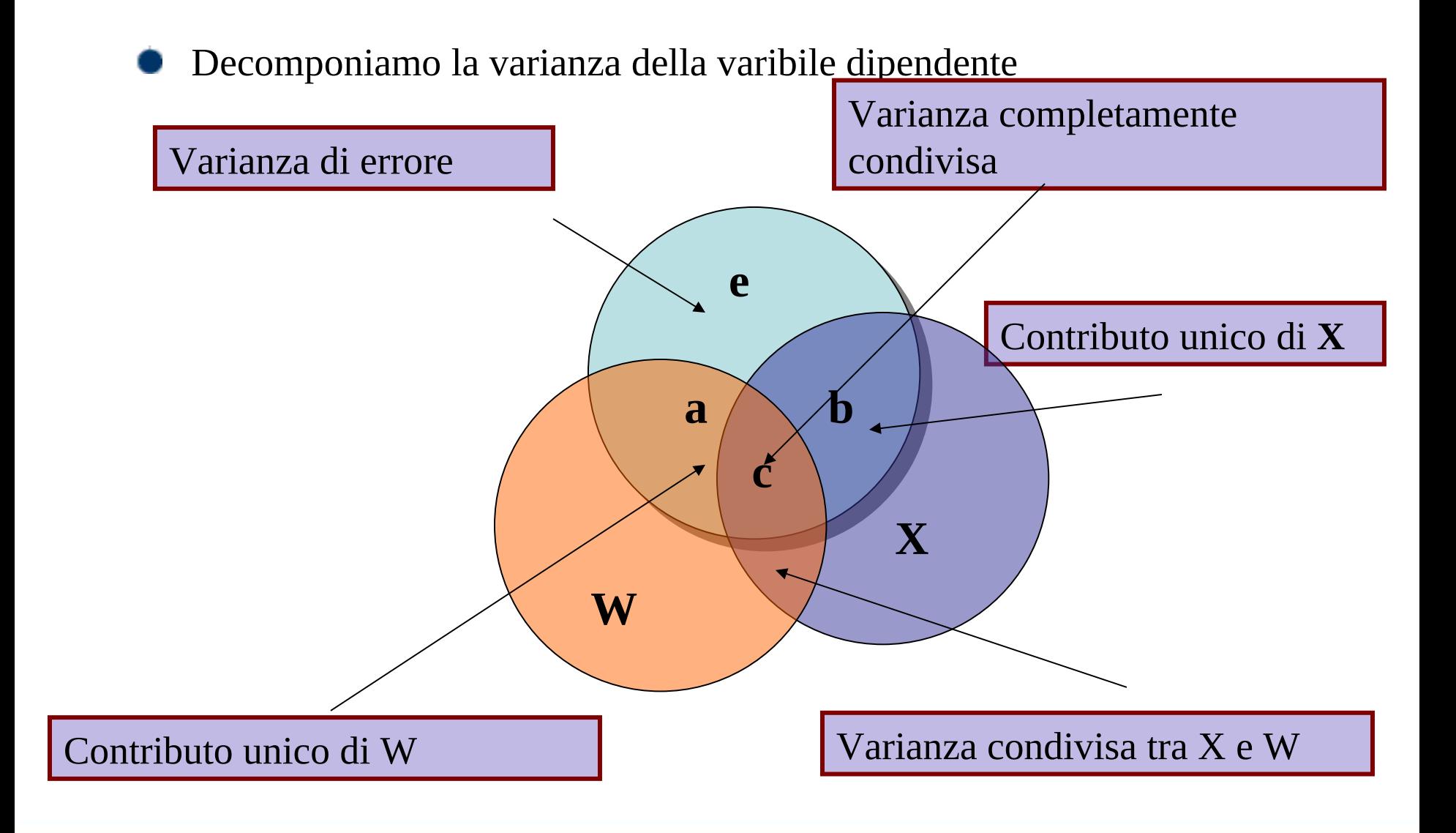

#### Correlazione semplice (quadrata)

Ricordiamo che nella regressione semplice, la correlazione quadrata semplice e' la varianza condivisa (spiegata dalla VI)

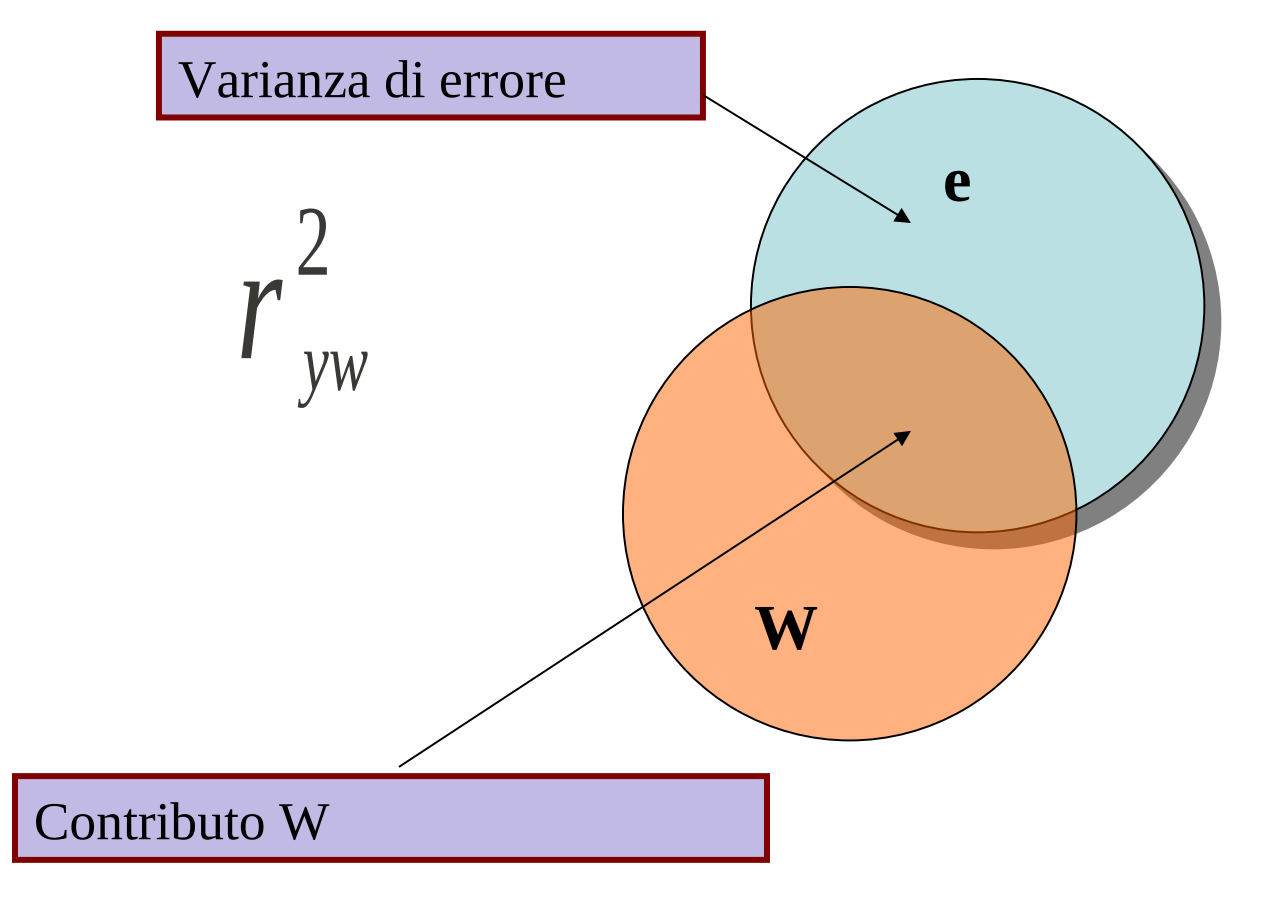

#### Correlazione semplice (quadrata)

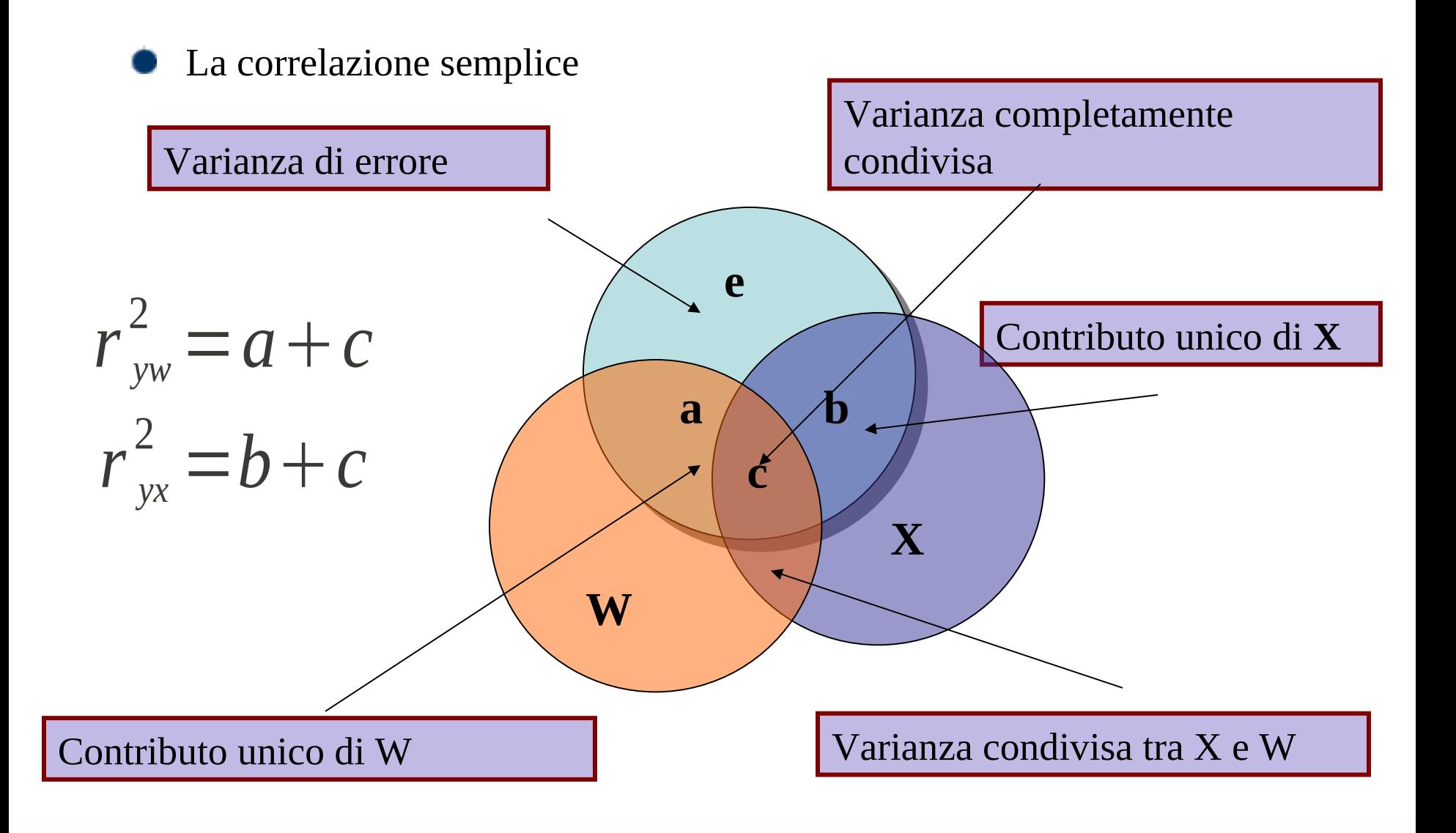

## Contributo unico di VI

Il contributo unico di una VI può essere stimato grazie al quadrato della correlazione parziale Correlazione parziale

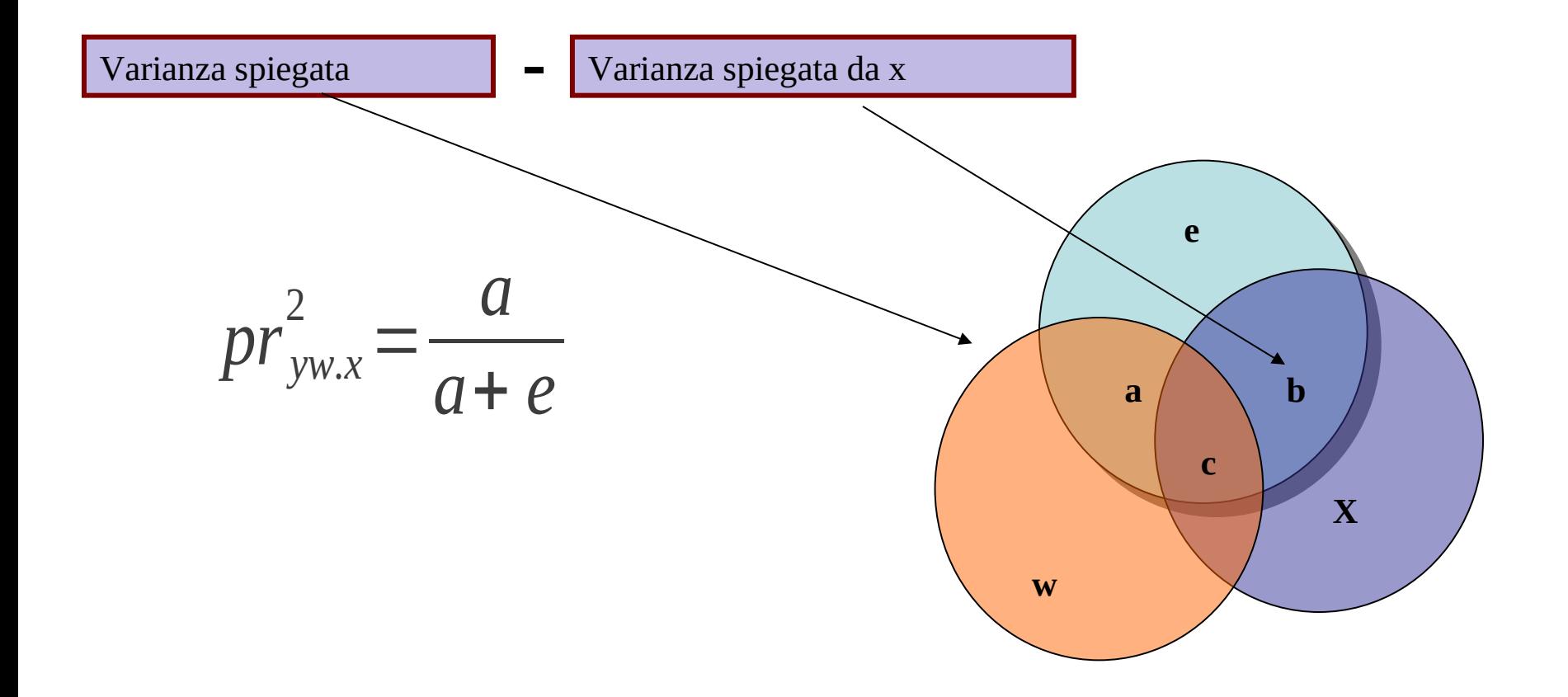

### Correlazione parziale

Il quadrato della correlazione parziale indica l'effetto di una VI dopo aver rimosso tutta la variabilita' delle altre

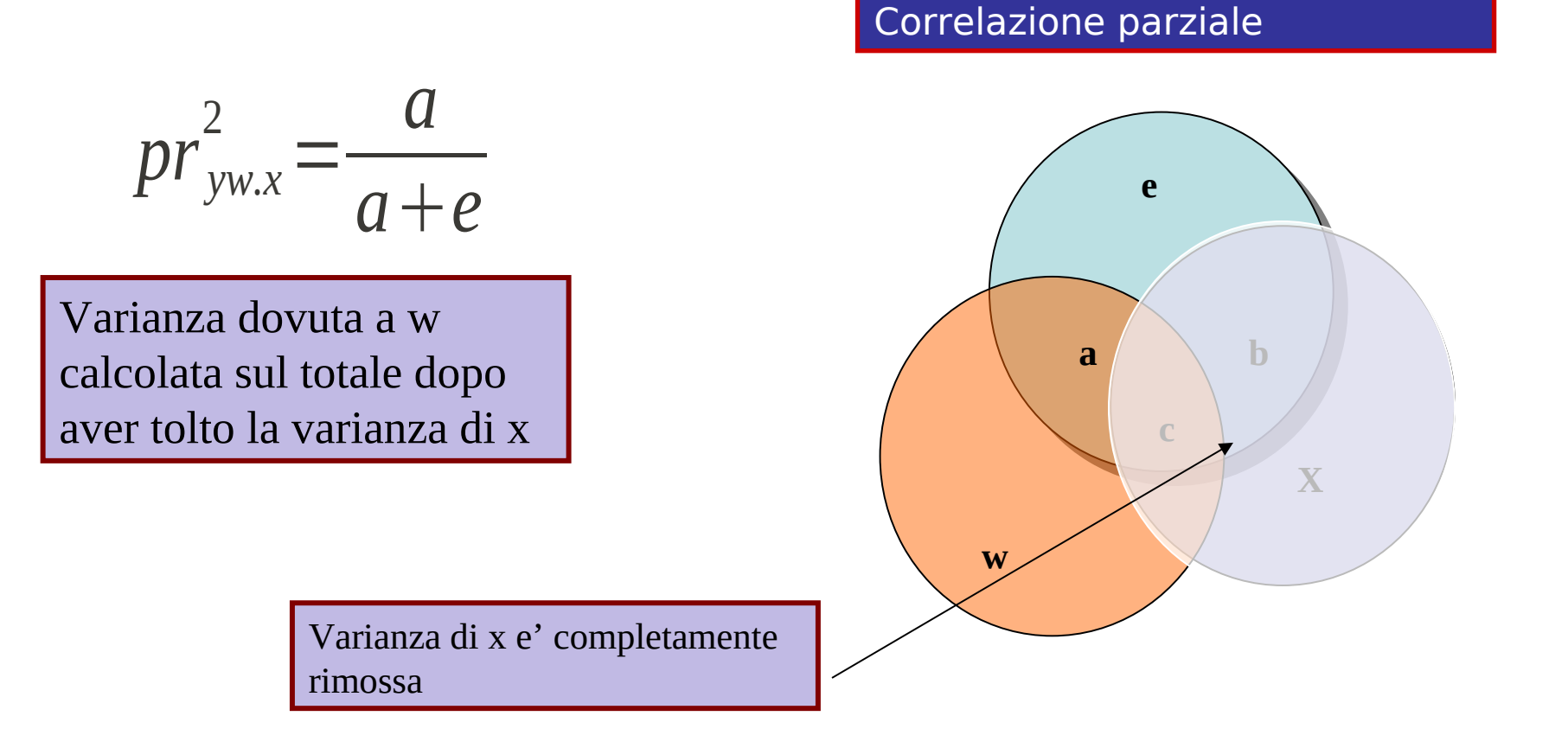

# Calcolo di pr<sup>2</sup>

Pr può essere calcolato partendo dalle correlazioni semplici

$$
pr_{yw.x} = \frac{r_{yw} - r_{yx}r_{wx}}{\sqrt{1 - r_{yx}^2} \sqrt{1 - r_{xw}^2}}
$$

Oppure dai coefficienti standardizzati

$$
pr_{yw.x} = \frac{\beta_{yw.x}}{\sqrt{1 - r_{yx}^2}}
$$

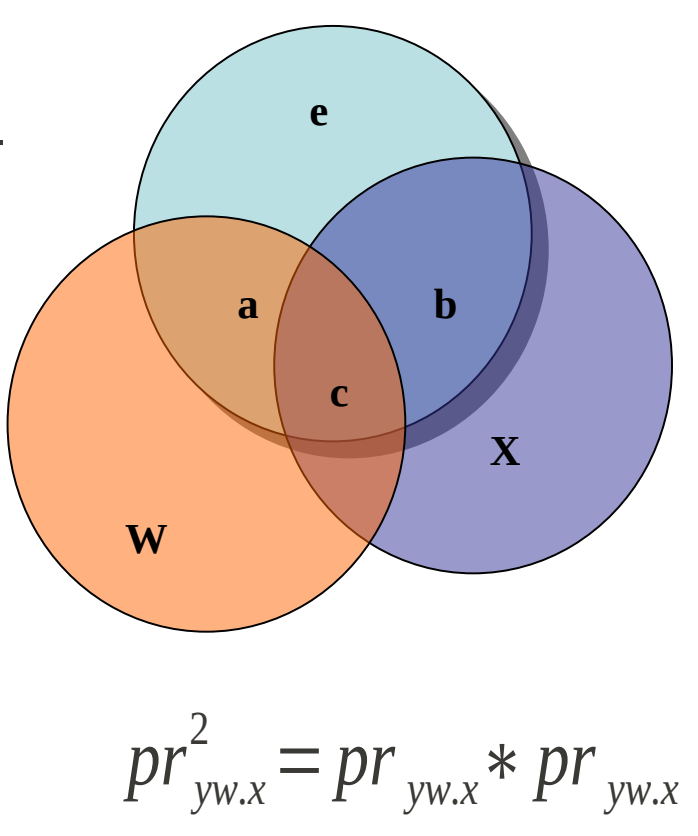

# Contributo unico di VI (2)

Il contributo unico di una VI può essere anche stimato grazie al quadrato della correlazione semi-parziale Correlazione semi-parziale

Varianza spiegata **e w X a c b -** Varianza spiegata da x *sr yw.x* 2 = *a a*+ *b*+ *c*+ *e*

# Correlazione semi-parziale

Il quadrato della correlazione parziale indica l'effetto di una VI dopo aver rimosso tutta la variabilita' delle altre

**e**

Correlazione parziale

**c**

**X**

**b**

$$
sr_{yw.x}^{2} = \frac{a}{a + b + c + e}
$$
  
Varianza unica dovuta a  
w come proporzione di  
tutta la varianza di Y  
Varianza di x non rimossa nel  
calcolo della varianza totale

#### Correlazione semi-parziale

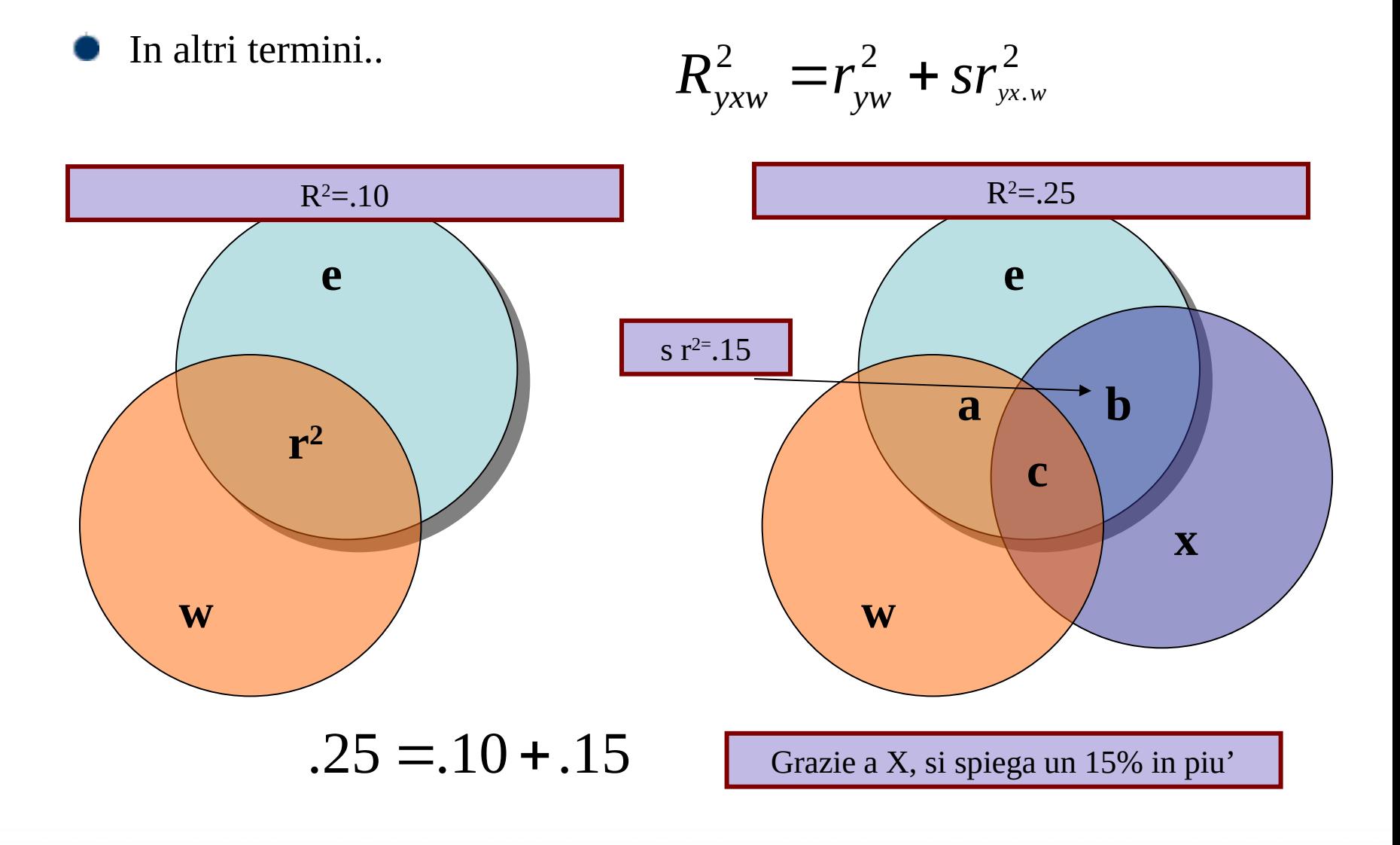

Abbiamo rilevato su una classe di 30 studenti universitari il voto preso all'esame di statistica e due variabili che vogliamo usare come predittori del voto: il numero di *ore di studio* per preparare l'esame e il numero di esami sostenuti nell'anno (*appelli*).

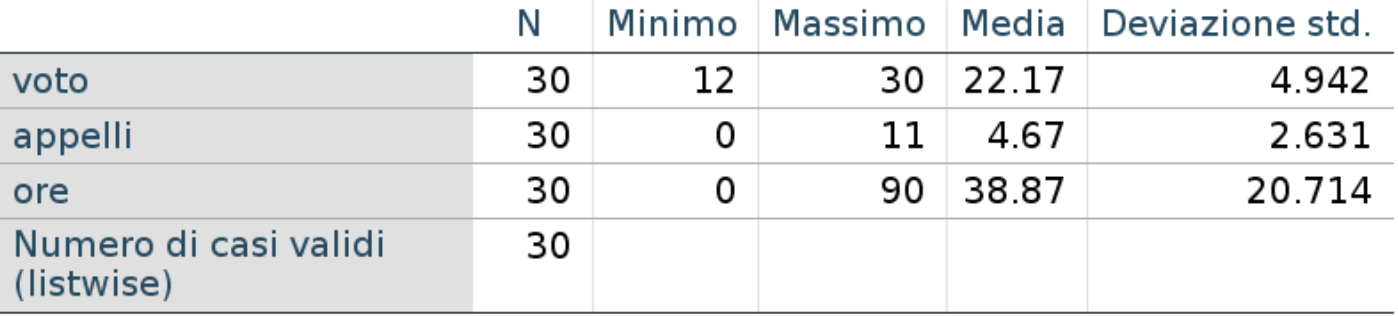

#### **Statistiche descrittive**

#### Vediamo anche l'interazione con il software

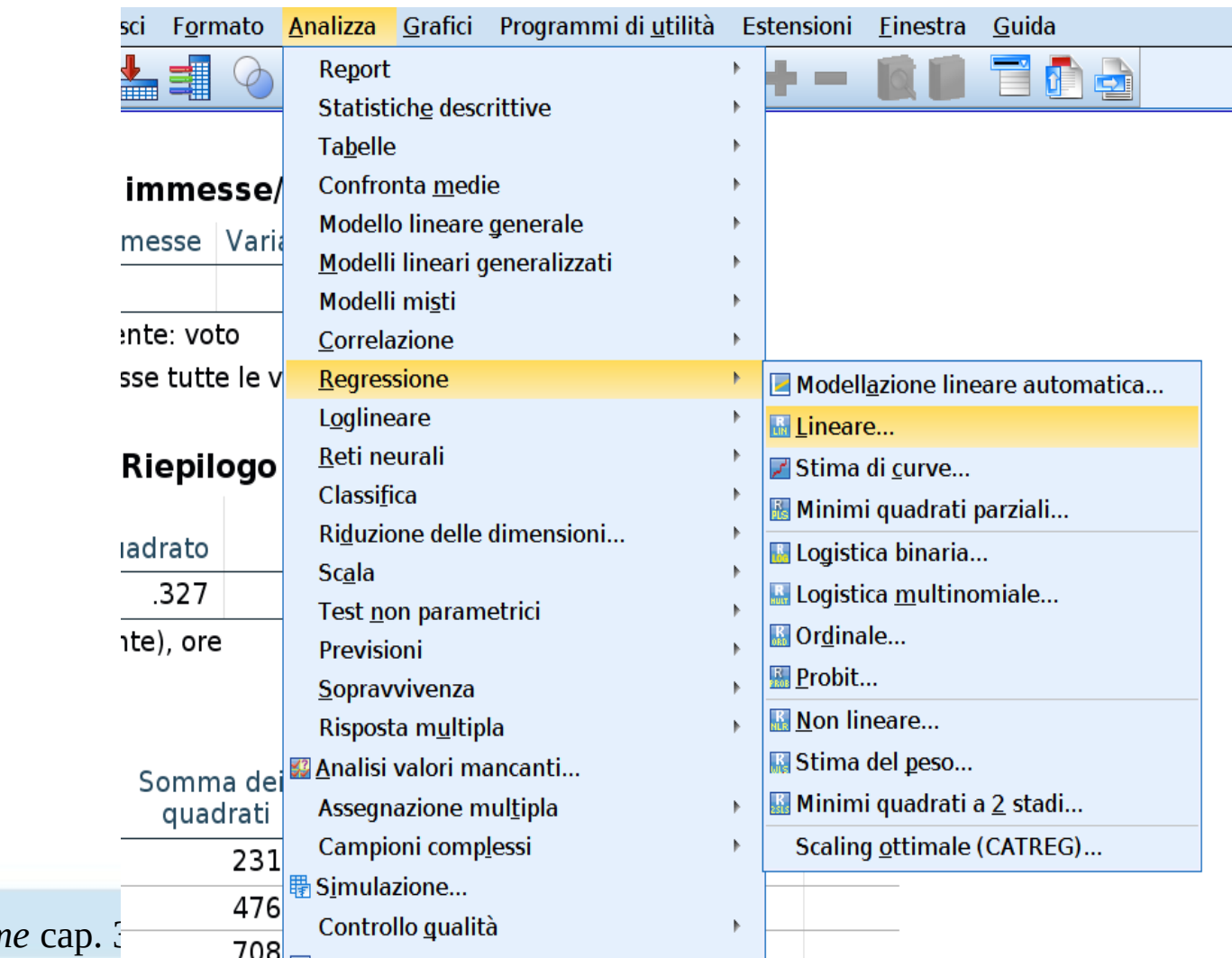

Inseriamo le variabili di interesse al posto opportuno

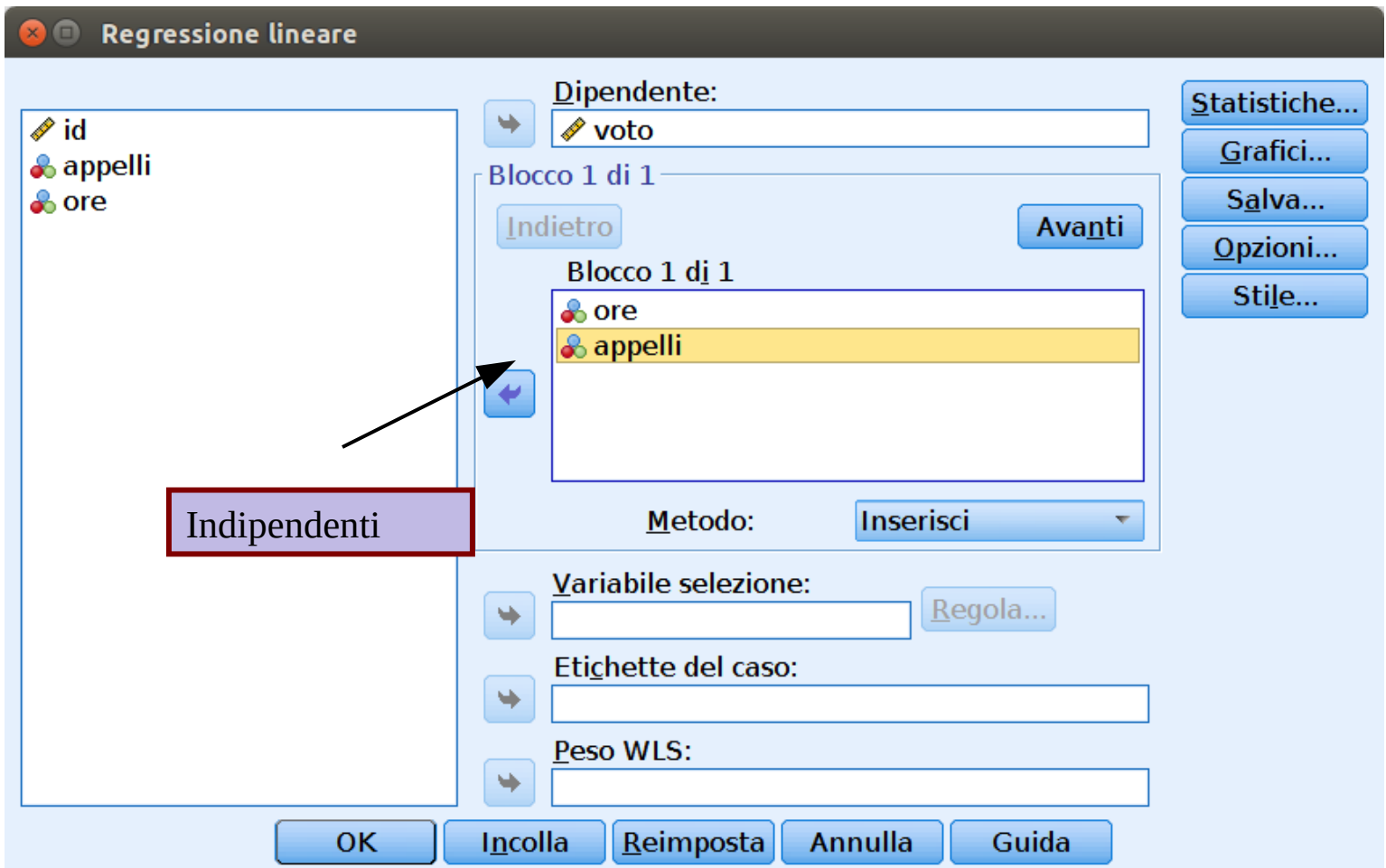

Inseriamo le variabili di interesse al posto opportuno

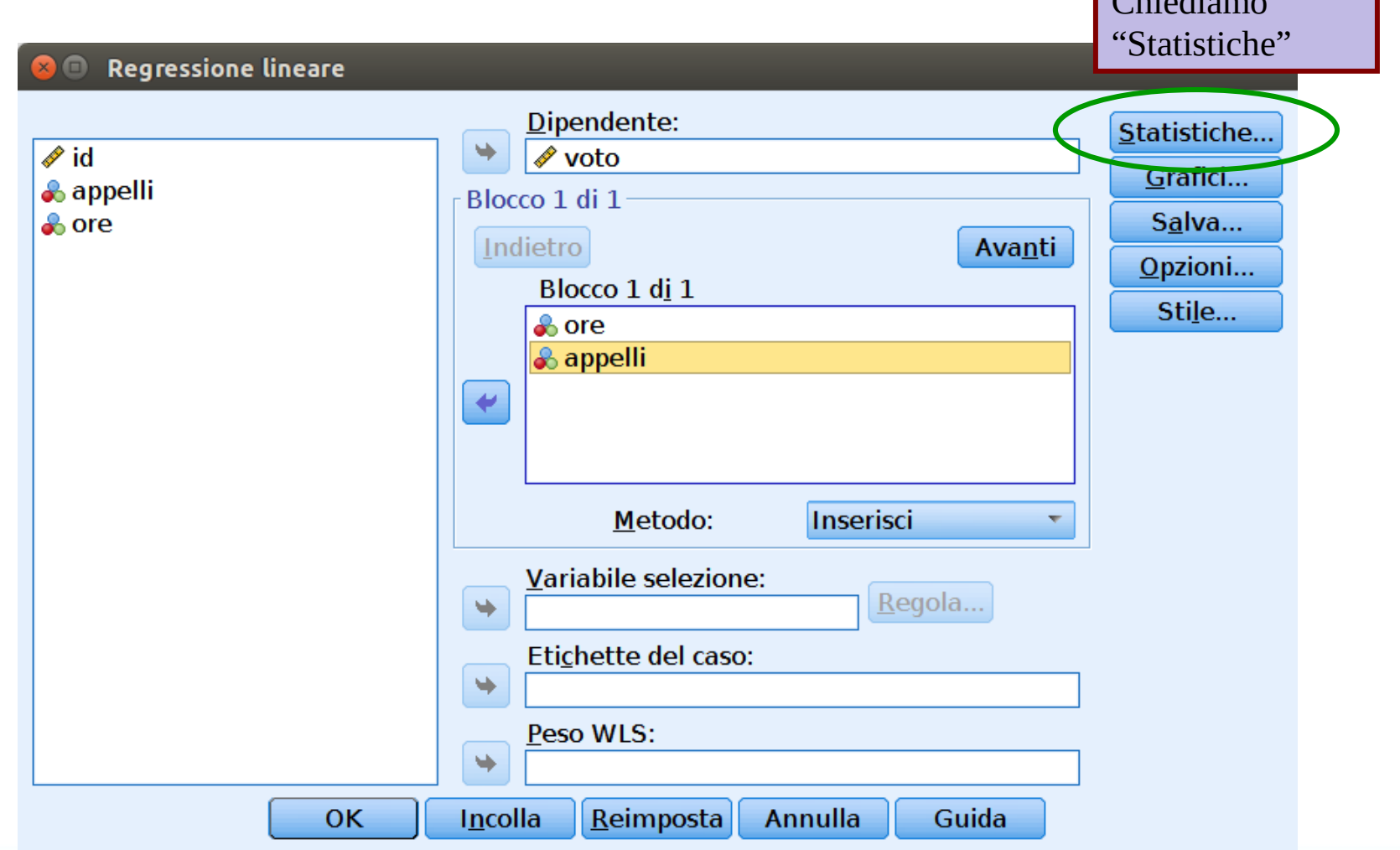

 $\bigcup_{n=1}^{\infty} C_n$ 

Chiediamo le correlazioni parziali e simi-parziali

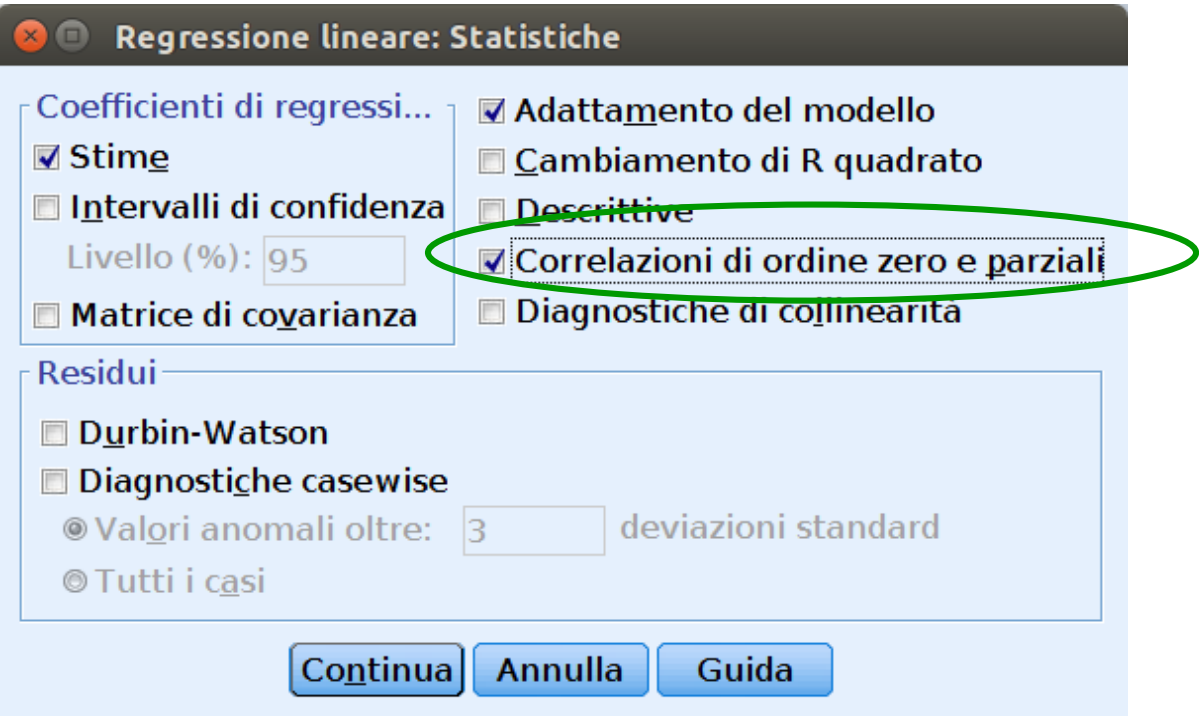

#### Risultati

#### Dobbiamo elevare al quadrato le pr e sr

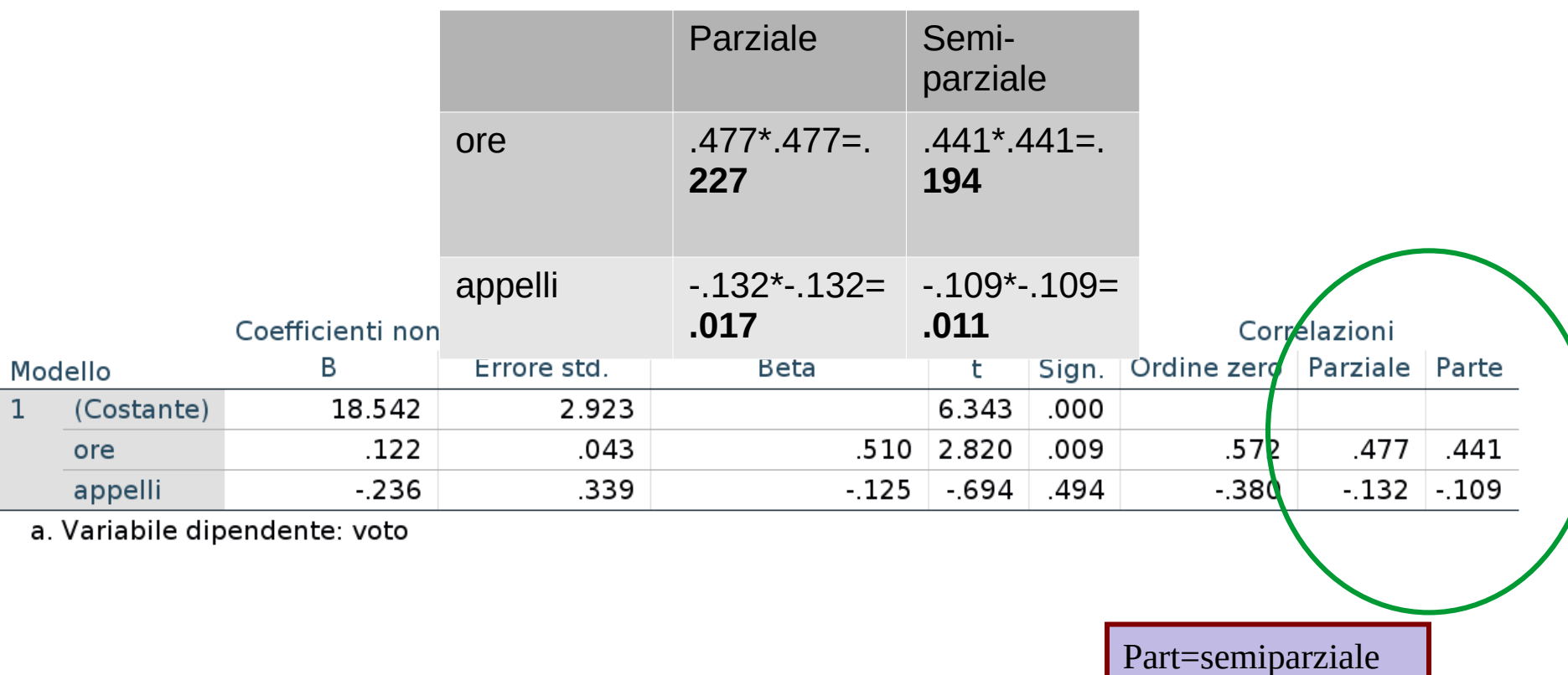

#### Fine

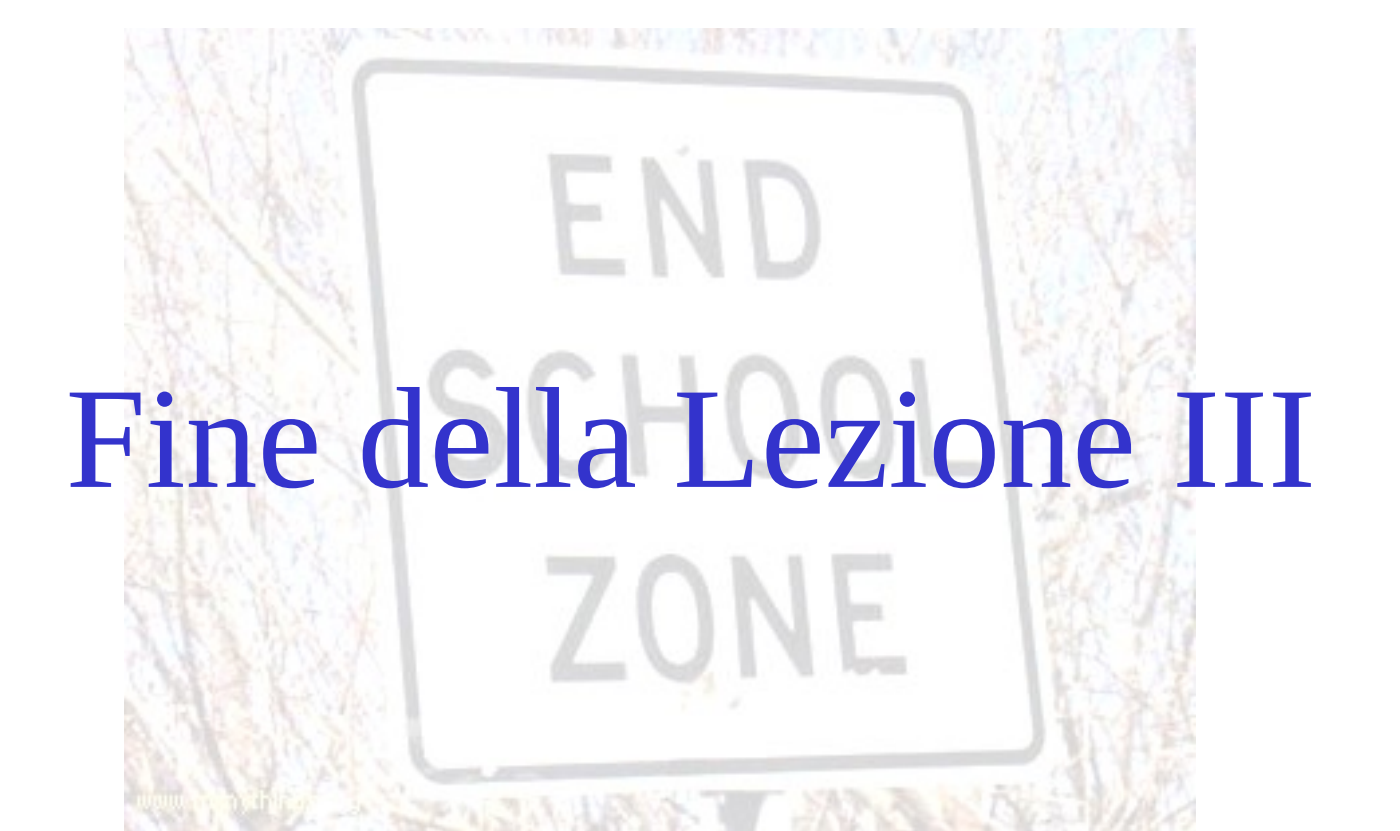